## خالد بن سعود البليهد

# حقيقة الإيمان بين أهل السنة ومخالفيهم

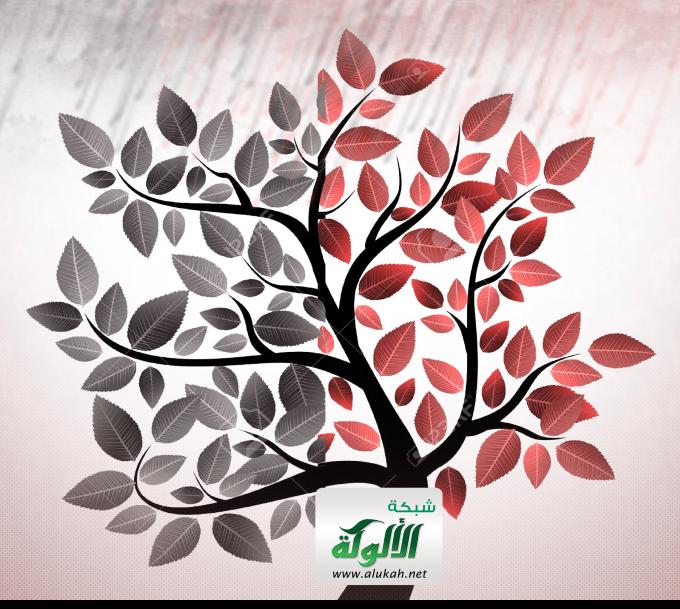

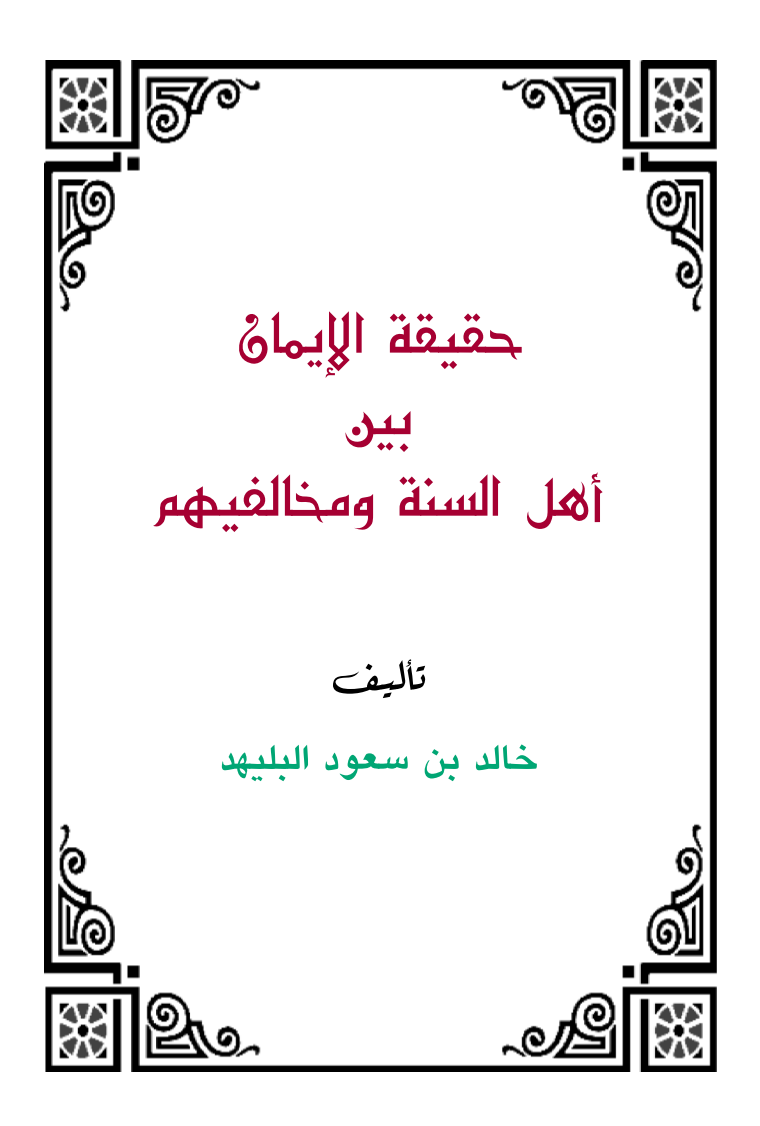

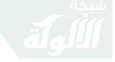

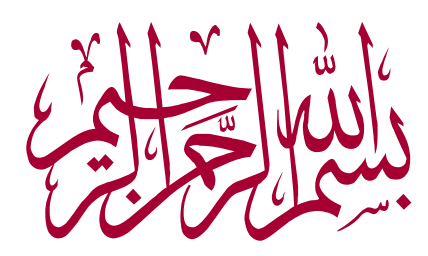

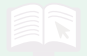

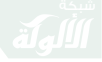

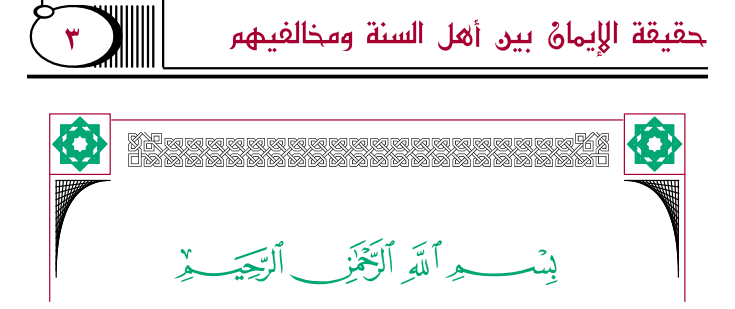

كِمَّةِ الحمد لله ربِّ العالمين، والصَّلاة والسَّلام على نبيِّنا محمَّد، وعلى آله وصحبه أجمين، **وبعد**:

فهذه نبذةٌ يسيرةٌ في بيان حقِيقةِ الإيمانِ وحَدِّه عند أهل السُّنَّة والجماعة، وبيانِ أشهر المخَالفِينَ فيه، وشَيئًا من النُّكتِ والفَوائدِ المتعلِّقةِ بذلك.

وهذا البابُ عظيمُ الخطرِ، وهو من أُعظم مسائل الدِّينِ، بل هو أصلُ الدِّين، وبه يتَميَّزُ المسلمُ عن الكافر، ويترتَّبُ عليه أَحكامُ الدُّنيا والآخرةِ، قال ابن رجب الحنبليُّ: «وهذه المسائلُ – أعنى: مسائلُ الإسلام والإيمان والكُفر وِالنِّفاقِ – مسائلٌ عظيمةٌ جِدًّا؛ فإنَّ اللهَ وَكَيْلٌ علَّقٍ بِهِذِهِ الأسماءِ، السَّعادةَ والشُّقاوةَ، واستحقَّاقَ الجنَّة والنَّارِ .

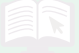

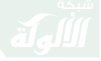

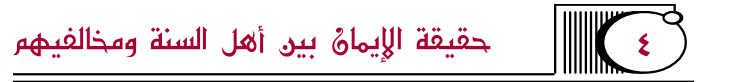

والاختلافُ في مسمياتِها أوَّلُ اختلافٍ وقع في هذه الأمة، وهو خلافُ الخوارج للصَّحابة؛ حيثُ أخرجُوا عصاةَ الموحدين من الإسلام بالكلِّيةِ وأدخلُوهم في دائرةِ الكفرِ ، وعَاملُوهم معاملةَ الكفَّار، واستحلُّوا بذلك دماءَ المسلمين وأموالَهم، ثم حدَث بعد ذلك خلافُ المعتزلة وقولهم بالمنزلة بين المنزلتين، ثم خلافُ المرجئةِ وقولهم: إنَّ الفاسقَ مؤمرٌ كاملِ الإيمانِ.

وقد صنَّف العلماءُ قديمًا وحديثًا في هذه المسائل تصانيفَ متعدِّدةً، وممَّن صنَّف في الإيمان من أئمَّة السَّلفِ: الإمامُ أحمد، وأبو عُبيد القاسم بن سلاَّم، وأبو بكر بن أبي شيبه، ومحمَّد بن أسلمَ الطوسي، وكثرت فيه التَّصانيفُ بعدهم من جميع الطَّوائفِ»<sup>(١)</sup>.

والباعثُ على كتابة هذه الرِّسالةِ اضطرابُ الناس قديمًا

(١) «جامع العلوم والحكم» لابن رجب (ص: ٣٠).

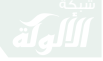

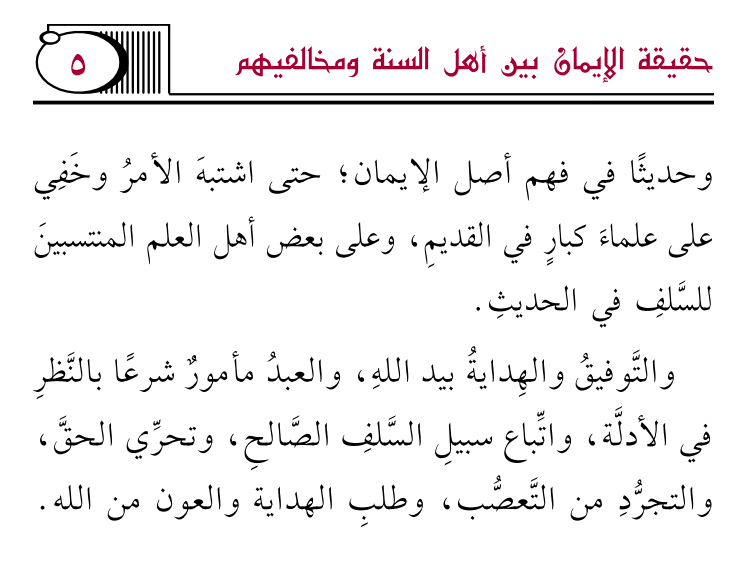

كے كتبه في الرياض ابن بليهد الخالدي النجدي  $31540/5/5$ 

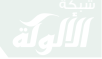

حقيقة الإيمانُ بين أهل السنة ومخالفيهم

## فصل في حقيقة الإيمانُ عند أهل السِّنَّة والجماعة

翳 حدٌ الإيمان لغةً:

إذا عُدِّي بِالباء أو اللام: التَّصديقُ. قال تعالى: ﴿وَمَآ أَنتَ بِمُؤْمِنٍ لَّنَا وَلَوْ كُنَّا صَدْبِقِينَ﴾ [يُوسُف: الآية ١٧]. أي: بمصدِّق، آمنتُ بكذا أي: صدَّقت.

قال الأزهريُّ: «واتفق أهل العلم من اللُّغويين وغيرهم: أنَّ الإيمان مَعنَاه التَّصديقُ، والأصلُ في الإيمان الدُّخولُ في صدقِ الأمانةِ التي ائتمنه الله عليها؛ فإذا اعتقد التَّصِدِيقَ بقلبه كما صِدَّق بلسانه فقد أدَّى الأمانةَ وهو مؤمنٌ، ومن لم يعتقد التَّصديقَ بقلبه فهو غير مُؤدٍّ للأمانة

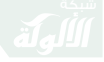

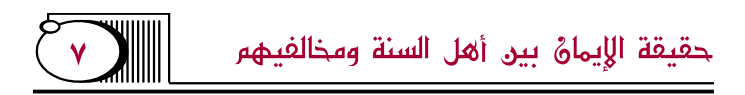

التي ائتمنه الله عليها، وهو منافقٌ»<sup>(١)</sup>.

**وقد ناقش ذلك ابن تيميَّة**، وبيَّنَ أنَّ الإيمان من حيثُ اللغة ليس مرادفًا للتَّصديق في وجوهٍ:

أحدها: أنه يقالُ للخبر إذا صدَّقته : صدَّقه، ولا يُقال : آمنه وآمن به، بل يقالُ: آمن لَه، كما قال: ﴿فَامَنَ لَهُم لْوُطٌّ ﴾ [العنكبوت: ٢٦]، وقال: ﴿فَمَآ ءَامَنَ لِمُوسَىٰٓ إِلَّا دُرِّيَّةٌ مِّن فَوۡمِهِۦ﴾ [يُوس: الآية ٨٣] . فلفظ «**الإيمان**» يتعدَّى إلى الضَّمير باللام دائمًا، فلا يقال: آمنته، وإنما يقال: آمنت له، كما يقال: أقررتُ له.

الثَّانِي: ليس مرادفًا له في المَعنَى؛ فإنَّ كل مُخبر عن مشاهدةٍ أو غيب يقالُ له في اللغة : صدقتَ كما يقال : كذبت، أما لفظُ «الإيمان» فلا يستَعملُ إلا في الخبر عن غائب؛ فلو قال: طلعتِ الشمسُ أو غربت؛ فلا يقال:

(١) «تهذيب اللغة» للأزهري (١٥/ ٥١٠).

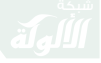

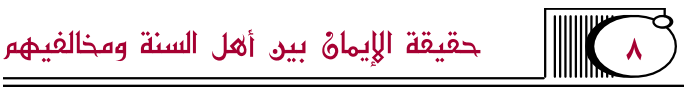

آمناه كما يقال: صَدقناه، لأنَّ الإيمانَ مشتقٌ من الأمن؛ فإنما يستعمل في خبر يؤتمن عليه المخبر كالأمر الغائب؛ ولهذا لم يوجد في القرآن وغيره قطَّ آمن له إلا في هذا النَّوع .

الثَّالث: أنَّ لفظ «الإيمان» لم يقابل بالتَّكذيب كلفظ التَّصديق، وإنما مقابل الإيمان: الكفرُ؛ لأنَّ الكفر ليس هو التَّكذيبُ؛ فكذلك ما يقابله وهو الإيمان ليس هو التَّصديق فقط<sup>(١)</sup>.

قلت: والذي يظهر لي أنَّ الخطب سهلٌ في تعريف الإيمان اللُّغويُّ؛ لأنه لا يترتب على هذا الخلاف ثمرةٌ ظاهرةٌ، فسواءٌ قلنا: إنَّ الإيمان مطابقٌ للتَّصديق، أو إنه غير مطابق لمَعنَاه؛ فإنَّ الشَّارعَ نقل الإيمانَ من المعنى اللُّغويِّ إلى المعنى الشَّرعيِّ وزاد فيه أمورًا، وكلفنا بالعمل

(١) «الإيمان» لابن تيمية باختصار (ص: ٢٧٥ - ٢٧٧).

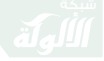

حقيقة الإيمانُ بين أهل السنة ومخالفيهم

بالإيمان بمَعنَاه الشَّرعيِّ، ولم يتعبدنا بمَعنَاه اللَّغويِّ، كما فعل في اسم الصَّلاة، والزَّكاةِ، والصَّوم، وغير ذلك من الأسماء الشرعيَّةِ التي نقلها الشارعُ عن مَعنَاها الأصليِّ، والله الموفَّق.

ﷺ الإيمانُ شرعًا:

مذهبُ أهل السُّنَّة والجماعةِ في الإيمانِ أنه اعتقادٌ بالجنان، وقولٌ باللِّسان، وعملٌ بالأركانِ – يعني الجَوارحَ.

قال الشَّافعيُّ في «الأُمِّ»: «وكان الإجماعُ من الصحابة والتابعين من بعدهم ممن أدركنا أنَّ الإيمان: قولٌ، وعملٌ، ونيةٌ. لا يجزئ واحدٌ من الثَّلاثة عن الآخر»<sup>(١)</sup>.

وقال البخاريُّ: «لقيتُ أكثرَ من ألف رجلٍ من العلماء بالأمصار ، فما رأيتُ أحدًا منهم يختلف في أنَّ الإيمان :

(١) اشرح أصول اعتقاد أهل السنة والجماعة» للالكائي (٥/ ٨٨٦).

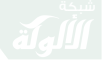

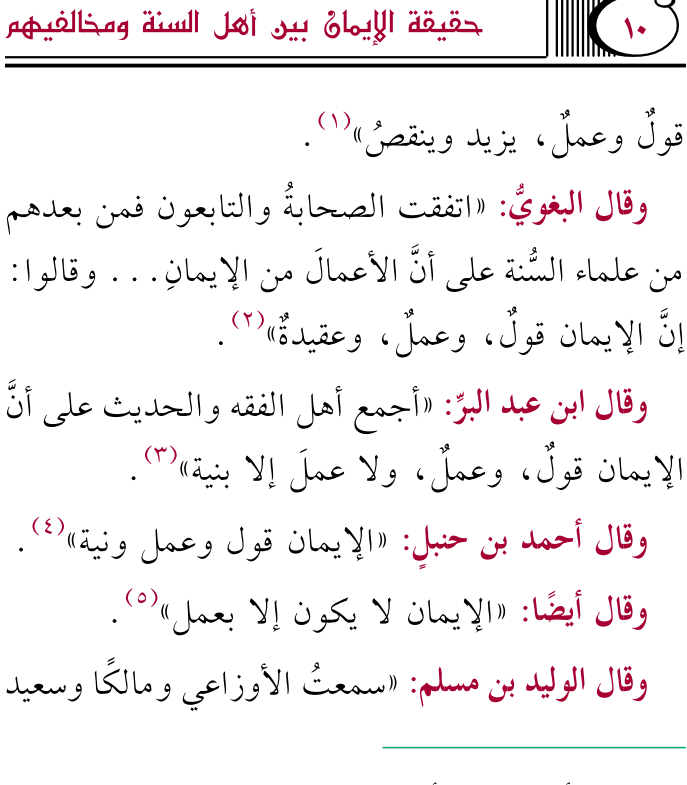

- (١) «شرح أصول اعتقاد أهل السنة والجماعة» للالكائي (٥/ ٨٨٦). (٢) «شرح السنة» (١/ ٣٨). (٣) «التمهيد» (٩/ ٢٣٨).
	- (٤) «المسائل والرسائل» (١/ ٦٣).
		- (٥) «السنة» للخلال (٢/ ٢٦٥).

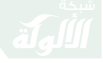

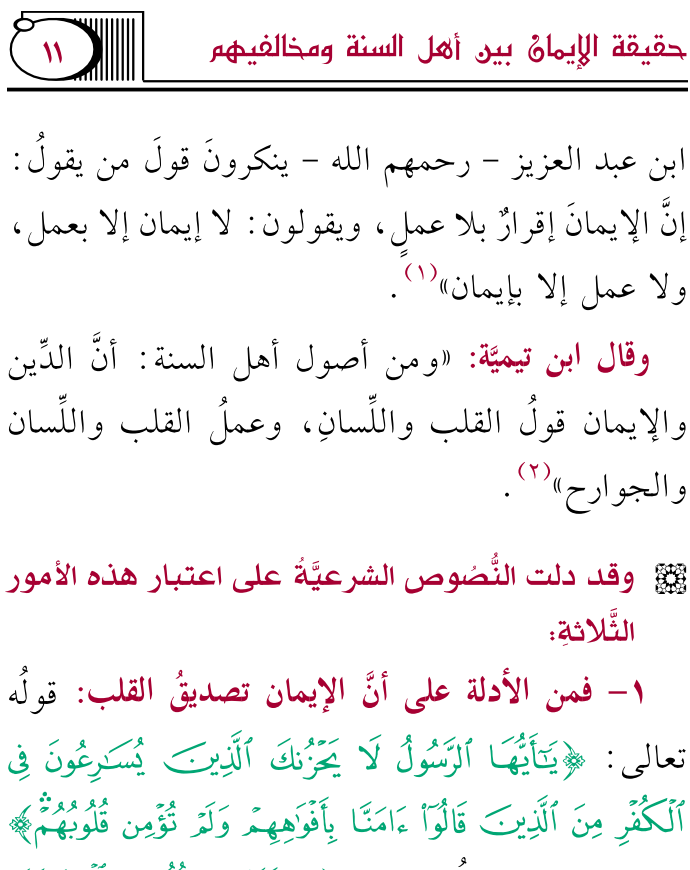

[العائدة: الآية ٤١]، وقولُه تعالى: ﴿كَتَبَ فِي قُلُوبِهِمُ ٱلْإِيمَـٰنَ﴾

(١) ذكره ابن جرير في عقيدته، انظر: «المجموعة العلمية» (ص: ١٠). (٢) «شرح العقيدة الواسطية» (ص: ١٦١).

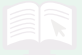

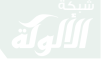

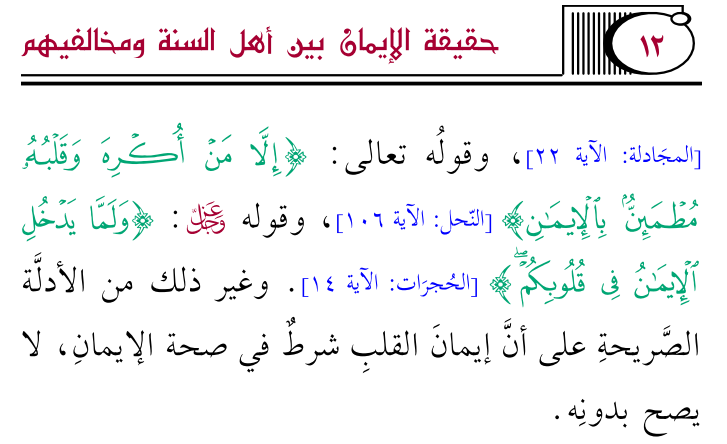

وإيمان القلب ليس مجرَّدَ العلم والمَعرفةِ والتَّصديق باللهِ ﷺ وخَبر الرَّسول ﷺ، بل لا بدَّ مع ذلك من أمرِ آخرَ وهو عملَ القلب الذي يتضمَّنِ الحبَّ والانقياد و القيو لَ .

قال ابن تيميَّة: «إنَّ الإيمان وإن كان يتضمَّن التَّصديق فليس هو مجردَ التَّصديق، وإنما هو الإقرار والطَّمأنينةُ، وذلك لأنَّ التَّصديق إنما يعرض للخبرِ فقط، فأما الأمر فليس فيه تصديقٌ من حيث هو أمرٌ، وكلام الله خبرٌ وأمر، فالخبرُ يستوجب تصديقًا للخبرِ، والأمرِ يستوجب الانقيادَ له والاستسلام، وهو عملٍ في القلب جماعُه

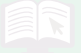

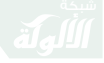

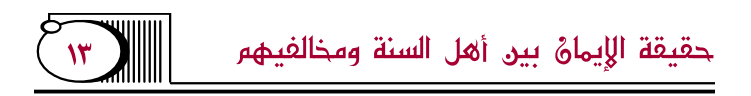

الخضوعُ والانقياد للأمر، وإن لم يفعل المأمور به، فإذا قوبل الخبر بالتَّصديق والأمرُ بالانقيادِ فقد حصل أصلُ الإيمان في القلب، وهو الطَّمأنينة والإقرار؛ فإنَّ اشتقاقه من الأمن الذي هو القَرارُ والطَّمأنينةُ، وذلك إنما يحصل إذا استقرَّ في القلب التَّصديق والانقياد»<sup>(١)</sup>.

والمقصودُ أنه لا يكفى قول القلب «**التَّصديق»**، بل لا بِدَّ أَيضًا من عمل القلب.

٢– ومن الأدلَّة على أنَّ الإيمان إقرار باللِّسان: قولُه تعالى: ﴿قُولُوٓاْ ءَامَنَـٗـٰا بِٱللَّهِ وَمَآ أُنزِلَ إِلَيۡـٰٓنَا﴾ [البَقَرَة: الآية ١٣٦]، وقولُه تعالى: ﴿وَقُولُوٓاْ ءَامَنَّا بِٱلَّذِىٓ أَنزِلَ إِلَيۡنَا وَأُنزِلَ إِلَيۡكُمۡ﴾ [العَنكبوت: الآية ٤٦]، وقولُه وكِجَلِّ : ﴿فَلَمَّا رَأَوْا بَأْسَنَا قَالُوَاْ ءَامَنَّا بِٱللَّهِ وَحَدَهُ وَكَفَرْنَا بِمَا كُنَّا بِهِۦ مُشْرِكِينَ ۞ فَلَمْ يَكُ يَنفَعُهُمْ إِيمَنْهُمْ لَمَّا رَأَوْاْ بَأْسَنَّاكُم [غافر: ٨٤، ٨٥]. وقد صحَّ عن النَّبمِّ ﷺ أنه قالَ :

(١) «الصارم المسلول» (ص: ٥١٩).

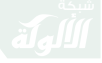

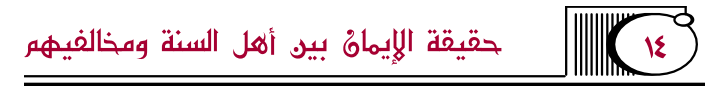

«أُمِرْتُ أَنْ أُقَاتِلَ النَّاسَ حَتَّى يَقُولوا: لَا إِلَهَ إِلَّا الله؛ فَإِذَا قَالُوهَا عَصَمُوا مِنِّي دِمَاءَهُمْ وَأَمْوَالَهُمْ إِلَّا بِحَقِّهَا» . متَّفقٌ عليه'`` .

وقد اتَّفق أهل السُّنَّة والجماعةِ على أنَّ النطقَ بالشهادتين شرط لصحة الإيمان، قال ابن تيميَّة: «وقد اتَّفق المسلمون على أنه من لـم يأتِ بالشَّهادتين فهو كافرٌ»<sup>(٢)</sup>.

وقال أيضًا: «إنَّ الذي عليه الجماعةُ : أنَّ من لم يتكلَّم بالإيمان بلسانه من غير عذر لم ينفعه ما في قلبه من المعرفة، وأنَّ القول من القادر عليه شرطٌ في صحة الإيمان»<sup>(٣)</sup>.

وليس المقصود في شرط صحة الإيمان مجرَّدُ التَّلفظِ بِالشَّهادتين، بل لا بدَّ لمن قالها أن يعقل مَعنَاها، ويأتي بشروطها: من يقين، وصدقٍ، وإخلاص، وإذعانٍ، وقبولٍ.

> (۱) البخاري (٢٥)، ومسلم (٢٢). (٢) «الإيمان» (٢٨٧). (٣) «الصارم المسلول» (٥٢٥).

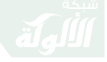

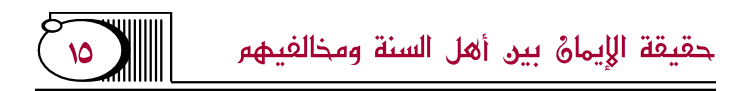

قال ابن تيميَّة: «وتواترت النُّصُوص بأنه يحرم على النَّارِ مِن قال: لا إله إلا الله، ومن شهد أن لا إله إلا الله، وأنَّ محمَّدًا رسول الله، لكن جَاءتْ مقيدةً بالقيود الثِّقال)»<sup>(۱)</sup>

٣- ومن الأدلة على أنَّ الإيمان عمل بالجوارح: قوله تعالى: ﴿وَمَا كَانَ ٱللَّهُ لِيُضِيعَ إِيمَـٰنَكُمْٓمٌ ۚ [البَقَرَة: الآية ١٤٣]. يعني: صلاتكم إلى بيتِ المقدس، وقال تعالى: ﴿إِنَّمَا ٱلۡمُؤۡمِنُونَ ٱلَّذِينَ إِذَا ذُكِرَ ٱللَّهُ وَجِلَتۡ قُلُومُهُمۡ وَإِذَا تُلِيَتۡ عَلَيۡهُمۡ ءَايَنْتُمُ زَادَتْهُمْ إِيمَانًا وَعَلَىٰ رَبَّهِمْ يَتَوَكَّلُونَ ۞ ٱلَّذِينَ يُقِيمُونَ ٱلصَّلَوٰةَ وَمِمَّا رَزَقْنَهُمْ يُنفِقُونَ ۞ أُوْلَتِكَ هُمُ ٱلْمُؤْمِنُونَ حَقَّاً ﴾ ןالأنفال: ٢- ٢٤.

وفي «الصَّحيحَين» قولُ النَّبي ﷺ لوفد عبد القيس : «آمْرُكُمْ بِالْإِيمَانِ بِاللهِ وَحْدَهُ، أَتَدْرُونَ مَا الْإِيمَانُ بِاللهِ وَحْدَهُ؟»

(١) نقلًا عن «فتح المجيد» (ص: ٣٨).

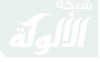

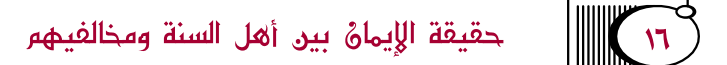

قَالُوا : اللهُ وَرَسُوله أَعْلَم! قَالَ : «شَهَادَةُ أَنْ لَا إِلَهَ إِلَّا اللهُ، وَأَنَّ محمَّدًا رَسُولُ اللهِ، وَإِقَامُ الصَّلَاةِ، وَإِيتَاءُ الزَّكَاةِ، وَصَوْمُ رَمَضَانَ، وَأَنْ تُؤدوا الْخُمُسَ مِنَ الْمَغنمِ»<sup>(١)</sup>.

وفيهما أيضًا قول الرسول الله ﷺ: «**الْإِيمَانُ بِضْعٌ** وَسِتُّونَ شُعْبةً، فَأَفْضَلُهَا قَول: لَا إِلَهَ إِلَّا اللهُ، وَأَدْنَاهَا إِمَاطَةُ الأذَى عَنِ الطَّرِيقِ، وَالْحَيَاءُ شُعْبَةٌ مِنَ الْإِيمَانِ»<sup>(٢)</sup>، وف*ى* «صَحيح مسلم» قَولُ النَّبيِّ ﷺ: «الطَّهُورُ شَطْرُ الْإِيمَانِ» (٣) . وأخرجَ الشَّيخانِ قَولُ النَّبيِّ ﷺ: «لَا يَؤْنِي **الزَّانِي حِينَ** يَزْنِي وَهُوَ مُؤْمِنٌ، وَلَا يَسْرِقُ السارق حِينَ يَسْرِقُ وَهُوَ مُؤْمِنٌ، وَلَا يَشْرَبُ الْخَمْرَ حِينَ يَشْرَبُها وَهُوَ مُؤْمِنٌ، وَلَا يَنْتَهِبُ نَهْبَةً ذَات شَرَف يَرْفَعُ النَّاسِ إلَيْه فِيهَا أَبْصَارَهُمْ حِينَ يَنْتَهِبُها وَهُوَ

(١) البخاري (٥٣)، ومسلم (١٧) من حديث ابن عباس. (٢) البخاري (٩)، ومسلم (٣٥) من حديث أبي هريرة. (٣) مسلم (٢٢٣) من حديث أبي مالك الأشعري.

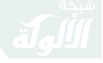

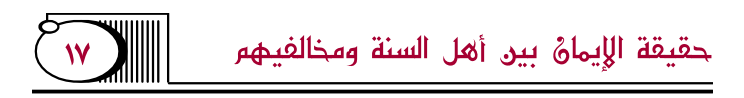

مُؤْمِنٌ»<sup>(١)</sup> .

وما روي في مَعنَاه من الأحاديثِ في نَفي الإيمانِ عمن ارتكبَ الكبائرَ وترك الواجباتِ، كقولِه ﷺ: «لا إِيمَانَ لِمَنْ لَا أَمَانَةَ لَهُ»<sup>(٢)</sup> .

وبيَّنِ ابنُ رجبٍ وجه الدلالةِ؛ فقال: «فلولا أنَّ ترك هذه الكبائر من مسمَّى الإيمانِ لما انتفى اسم الإيمان عن مرتَكب شيءٍ منها؛ لأنَّ الاسمَ لا يَنتَفِي إلا بِانتِفاءِ بعض أَرِكانِ المسمَّى أَو وَاجِباتِه»<sup>(٣)</sup> .

(١) مسلم (٥٧) من حديث أبي هريرة. (٢) أخرجه أحمد في «مسنده» (٣/ ١٣٥)، وابن أبي شيبة في «الايمان» (٧).

(٣) «جامع العلوم والحكم» (ص: ١٠٥)، **وقال أيضًا**: «وأما اسم الإسلام فلا ينتفى بانتفاء بعض واجباته، أو انتهاك بعض محر ماته، وإنما ينفي بالإتيان مما ينافيه بالكلية، ولا يعرف =

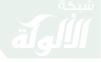

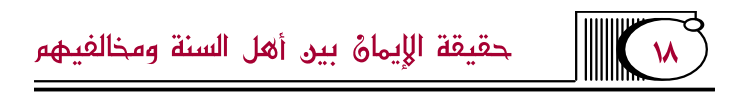

### **ملا تنبيهات:**

**الأُول:** مما سبقَ يتبيَّنُ لنا أنَّ حقيقة الإيمان عند أهل السُّنَّة والجماعةِ يتكوَّن من ثلاثةِ أركانٍ: ١ – اعتقاد القلب. ٢- قول اللِّسان. ٣- عمل الجوارح، يعني: جنس العمل لا أفراده و آحاده .

فكلٌّ من هذه الأركان جزء من ماهيَّةِ الإيمان، وهي متَّصلةٌ ببعض ومتلازمة، لا ينفك بعضها عن الآخر، ولا يصحُّ الإيمانُ إلا بمجموعها، وإذا تخلَّف أحدها

في شيء من السنة الصحيحة نفي الإسلام عمن ترك شيئًا من واجباته، كما ينفي «الإيمان» عمن ترك شبئًا من واجباته، وإن كان قد ورد إطلاق الكفر على فعل بعض المحر مات وإطلاق النفاق أيضًا» .

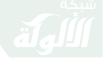

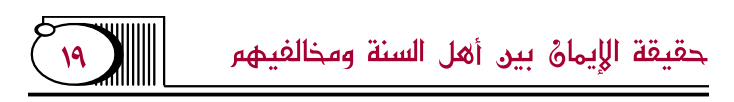

انعدم الإيمان الشرعيُّ .

قال عليُّ بن أبي طالبِ رَضِيُّ : «لا ينفعُ قول إلا بعمل، ولا عمل إلا بقولٍ، ولا قولٌ وعملٌ إلا بنيَّةٍ، ولا نية إلا بِموافقة السُّنَّة) (١).

وقال سعيد بن جبيرٍ: «لا يقبل قولٌ إلا بعمل، ولا يقبلُ عمل إلا بقولِ، ولا يقبل قولٌ وعملٌ إلا بنيَّة، ولا يقبلُ قولُ وعِملٌ ونِيةِ إِلاَّ بِنِيَّةٍ موافقةٍ للسنةِ»<sup>(٢)</sup>.

وقال سفيان الثوريُّ: «ولا يجوز القول إلا بالعمل، ولا يجوز القولُ والعملُ إلا بالنية، ولا يجوز القول والعمل والنِّية إلا بموافقة السُّنةِ»<sup>(٣)</sup>.

وقال الشافعيُّ: «وكان الإجماع من الصحابة والتابعين

(١) «الإبانة لابن بطة» (٢/ ٨٠٣). (٢) «شرح أصول اعتقاد أهل السنة والجماعة» للالكائي (١/ ٢٤). (٣) «شرح أصول اعتقاد أهل السنة والجماعة» للالكائي (١/ ١٧١).

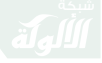

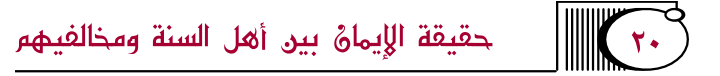

من بعدهم ومن أدركناهم يقولون: الإيمان قول وعمل ونية، لا يجزئ واحد من الثلاث إلا بالآخَر»<sup>(١)</sup>.

وقال الآمجُريُّ: «باب القول بأنَّ الإيمان تصديق القلب، وإقرار اللِّسان، وعمل الجوارح، ولا يكون مؤمنًا إلا أن يجتمع فيه هذه الخصال الثلاث»<sup>(٢)</sup>.

وقال أبو يعلي: «وأما حدُّ الإيمان في الشَّرع : فهو جميع الطَّاعات الباطنةِ والظَّاهرةِ، والباطنةُ أعمال القلب، وهو تصديق القلب، والظَّاهرةُ هي أفعالُ البدن والواجبات والمندوبات»<sup>(۳)</sup> .

الثَّانِي: تنوَّعت عباراتُ أئمَّة السنة في تعريفِ الإيمان،

(١) «شرح أصول اعتقاد أهل السنة والجماعة» للالكائي (٥/ ٩٥٦). ومن صحح الإيمان بلا عمل فقد خالف إجماع الصحابة. (٢) «الشريعة» للآجري (ص: ١١٩). (٣) «مسائل الإيمان» (ص: ٥١١).

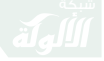

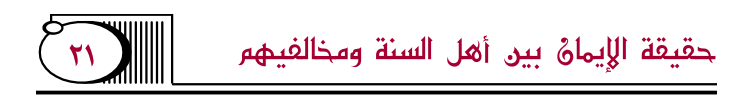

ومقصُودُهم واحدٌ، وهذا من باب اختلاف التنوع.

قال ابنُ تيميَّة: «ومن هذا الباب أقوال السَّلف وأئمَّة السنة في تفسير الإيمان، فتارةً يقولون: هو قولٌ وعملٌ، وتارةً يقولون: هو قول وعمل ونية، وتارةً يقولون: قول وعمل ونية واتباع السنة، وتارةً يقولون: قول باللِّسان، واعتقاد القلب، وعملٌ بالجوارح.

وكل هذا صحيح، فإذا قالوا: قول وعمل؛ فإنما يدخل في القول قول القلب واللِّسان جميعًا، وهذا هو المفهوم من لفظ «القول والكلام» ونحو ذلك إذا أطلق؛ فإنَّ القولَ المطلقَ والعملَ المطلق في كلام السَّلف يتناولُ قولَ القلب واللِّسان، وعملَ القلب والجوارح، فقول باللِّسان بدون اعتقاد القلب هو قولُ المنافقين، وهذا لا يسمَّى قولًا إلا بالتَّقييدِ، كقوله تعالى: ﴿يَقُولُونَ بِأَلْسِنَتِهِم مَّا لَيْسَ فِي قُلُوبِهِمْ﴾ [الفَثح: الآية ١١]، وكذلك عملُ الجوارح بدون أعمال القلوب هي من أعمال المنافقين

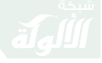

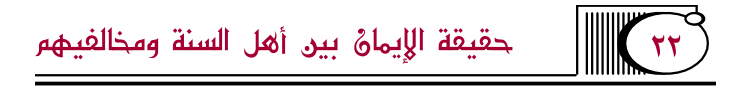

التي لا يتقبَّلها الله. فقول السَّلف يتضمَّن القولَ والعمل الباطن والظاهر .

ومن أراد الاعتقادَ رأى أنَّ لفظ «القول» لا يُفهم منه إلا القولُ الظاهرِ ، أو خاف ذلكِ؛ فزادَ الاعتقاد بالقلب . ومن قال: قولٌ وعملٍ ونية قال: القول يتناول الاعتقاد وقول اللَّسان، وأما العمل فقد لا يُفهم منه النية؛ فزاد ذلك. ومن زاد: اتباع السنة؛ فلأنَّ ذلك كله لا يكون محبوبًا لله إلا باتِّباع السنة.

وأولئك لم يريدوا كلَّ قولِ وعمل، إنما أرادوا ما كان مشروعًا من الأقوال والأعمال، ولكن كان مقصودهم الرد على المرجئة الذين جعلوه قولًا فقط؛ فقالوا: بل هو قول وعمل، والذين جعلوه أربعةَ أقسام فسَّروا مرادَهم، كما سئل سهلٌ بن عبد الله التَّستريُّ عن الإيمان ما هو؟ فقال: قولُ، وعملٍ، ونية، وسنة؛ لأن الإيمان إذا كان قولًا بلا عمل فهو كفرٌ، وإذا كان قولًا وعملًا بلا نية فهو

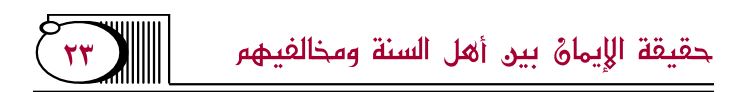

نفاقٌ، وإذا كان قولًا وعملًا ونِية بلا سنة فهو بدعة»<sup>(١)</sup>. الثَّالث: أنَّ الإيمان على مراتب، فأعمال القلوب أكبر من أعمال الجوارح، وذلك لأنَّ اعتقادَ القلب أصلٌ الايمان .

قال ابن تيميَّة: «إنَّ الإيمان أصله الإيمان الذي في القلب، ولا بدَّ فيه من شيئين : قول القلب وعمله»<sup>(٢)</sup> .

ويوضِّح ابن القيم أهميةَ أعمال القلوب فيقول: «أعمال القلوب هي الأصل المراد المقصود، وأعمال الجوارح تبع ومكملة ومتممة، وأن النية بمنزلة الروح، والعمل بمنزلة الجسد للأعضاء، الذي إذا فارق الروح فموات، وكذلك العمل إذا لم تصحبه النية فحركة عابث، فمعرفةُ أحكام القلوب أهم من معرفة أحكام الجوارح؛ فهي

(١) «الإيمان» (ص: ١١٢)، و«مجموع الفتاوي» (٧/ ١٧١) بتصرف. (٢) «مجموع الفتاوي» (٧/ ١٨٦) بتصرف.

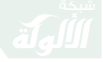

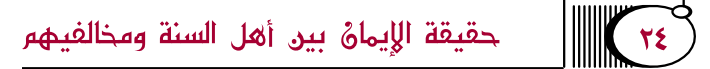

أصلها، وأحكام الجوارح متفرعةٌ عليها»<sup>(١)</sup>.

وبهذا يتبيَّن لنا مقصودُ بعض متأخري السَّلف حينما قال: إنَّ للإيمان أصلًا وفرعًا.

قال المروزي: «إلا أنَّ له أصلًا وفرعًا، فأصلُه الإقرار بِالْقَلَّبِ عَنِ الْمَعْرِفَةِ، وَهُوَ الْخَضُوعُ لَلَّهُ بِالْعَبَوْدِيَةِ، وَالْخَضُوعُ له بالربوبيَّة، وكذلك خضوع اللِّسان بالإقرار بالإلهية بالإخلاص له من القلب واللِّسان، أنه واحدٌ لا شريك له، ثم فروع هذين الخضوع له بأداء الفرائض كلِّها»<sup>(٢)</sup>.

وقال ابن منده: «وقال أهل الجماعة: الإيمان هو الطَّاعاتُ كلَّها بالقلب، واللِّسان، والجوارح، غير أنَّ له أصلًا وفرعًا»<sup>(٣)</sup> .

> (١) «بدائع الفوائد» (٣/ ٢٢٤). (٢) «تعظيم قدر الصلاة» (٢/ ٧٠١). (٣) «الإيمان» لابن منده (١/ ٣٣١).

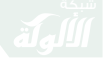

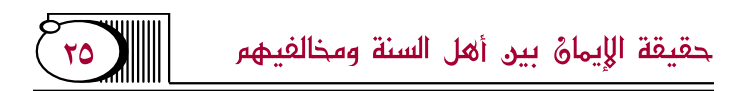

فمقصودهم بيان أهمية أعمال القلوب والتأكيدُ عليها، وأنَّ أعمال الجوارح ناشئةٌ عنها، وأنَّ أعمال الجوارح إذا خلت من عمل القلب لم تنفع صاحبَها.

قال ابن القيم: «ومن تأمل الشريعة في مصادرها ومواردها علم ارتباط أعمال الجوارح بأعمال القلوب، وأنها لا تنفع بدونها، وأنَّ أعمال القلوب أفرض على العبد من أعمال الجوارح، وعبودية القلب أعظم من عبودية الجوارح وأكثر وأدومُ؛ فهي واجبةٌ في كل وقتٍ»<sup>(١)</sup>.

وكذلك فيه تقريرُ أنَّ الإيمان مبتدؤه يكون بإقرار اللِّسان، واعتقادِ القلب، ثم يتبعه بعد ذلك القيامُ بالفرائض واجتنابُ الحدود؛ فيطلب من العبد عند الدُّخول في دين الإسلام الإقرارُ بالشهادتين مع خضوع القلب وإخلاصِه، ثم يؤمر بشرائع الدِّينِ.

(١) «بدائع الفوائد» (٣/ ٢٣٠).

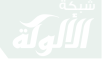

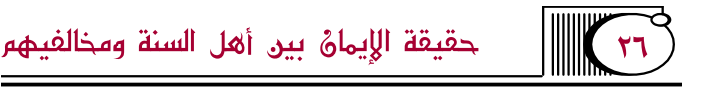

ومع ذلك فإنَّ عمل البدن ملازمٌ لعمل القلب لا ينفك عنه، ولا يتخلَّفُ عنه أيدًا.

**يقول ابن تيميَّة موضحًا هذا المعنى**: «ثم القلب هو الأصل، فإذا كان فيه معرفة وإرادة سرى ذلك إلى البدن بالضرورة، لا يمكن أن يتخلَّف البدن عما يريده القلب؛ ولهذا قال النَّبيُّ ﷺ في الحديثِ الصحيح: «ألَا وَإِنَّ فِي الْجَسَدِ مُصْغَةً، إِذَا صَلَحَتْ صَلَحَ لَهَا سَائِرُ الْجَسَدِ، وَإِذَا فَسَدَتْ فَسَدَ لَهَا سَائِرُ الْجَسَدِ، أَلَا وَهِيَ الْقَلْبُ» . . . فإذا كان القلب صالحًا بما فيه من الإيمان علمًا وعملًا قلبيًّا؛ لزم ضرورةً صلاح الجسد بالقولِ الظّاهر، والعمل بالإيمان المطلق، كما قال أهل الحديث: قولٌ وعملٌ، قول باطنٌ وظاهر، وعمل باطن وظاهر. والظاهر تابع للباطن، لازمٌ له، متى صلح الباطن صلح الظاهر، وإذا فسيد فسدً»<sup>(۱)</sup>.

(١) «الإيمان» (ص: ١٧٦).

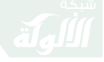

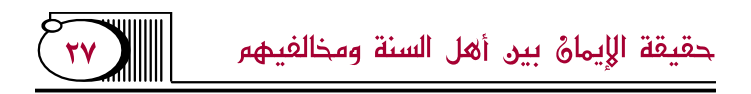

وفي هذا دلالةٌ على أن المروزي وابن منده لم يقصدا أبدًا عدمَ اعتبارِ جنس العمل من ماهية الإيمان، وأنّ العمل خارجٌ عن مسمَّى الإيمان وحقيقتِه الشرعيةِ، أو أنَّ جنس العمل شرط في كمال الإيمان، وإنما أرادوا بيانَ منزلةِ عملِ القلبِ والتَّأكيدِ عليهِ.

讓 ويتقرر ذلك بالوجوه الآتية:

أُولًا: أنَّ القولَ بأنَّ عمل الجوارح ليس شَرطًا في صحة الإيمانِ هو عين مذهب المرجئة الذي ذمَّه السَّلف وأنكرُوه كما سيأتي بيانه.

ثانيًا: لم يتنازعْ أهل السنة والمرجئة في أهميةِ عمل الْجَوارح، بل اتَّفقُّوا على أنَّ العبد مطالبٌ بامتثال الأوامر والنَّواهي الشرعية من فعلٍ وتركٍ، واتَّفقوا أيضًا على أنَّ تاركَ ذلك داخلٌ في نصوص الوعيدِ، وإنما تنازعوا هل العمل داخل في حد الإيمان وشرط في صحته أم لا؟

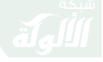

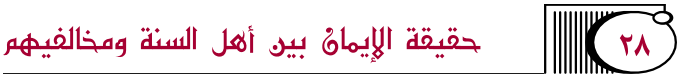

قال ابن تيميَّة: «فإنَّ المرجئة لا تنازع في أن الإيمان الذي في القلب يدعو إلى فعل الطاعة ويقتضى ذلك، والطاعة من ثمراته ونتائجه، لكنها تنازع هل يستلزم الطاعة؟»<sup>(١)</sup>.

ثالثًا: المعروفُ عن المروزيِّ وابن منده أنهما يوافقان أئمَّة السَّلف في دخول العمل في ماهية الإيمان، وكلامهما ومنهجُ استدلالهما صريحان في ذلك، وهذا يفسر مقصودهما ومرادهما في هذا الإطلاق.

قال المروزي: «فلم جعلت المرجئة الشهادة إيمانًا ولم تجعل ما جعله النَّبِيُّ ﷺ من الإسلام إيمانًا؟ وكيف جعلت بعض ما سمَّاه النبيُّ ﷺ إسلامًا إيمانًا، ولم تجعل جميعه إيمانًا وتبدأ بأصله وتتبعه بفروعه وتجعله كلَّه  $\langle\langle \rangle^{(\Upsilon)}$ إِيمانًا

- (١) «الإيمان» (ص: ٤٧).
- (٢) «تعظيم قدر الصلاة» (٢/ ٧٠٢).

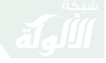

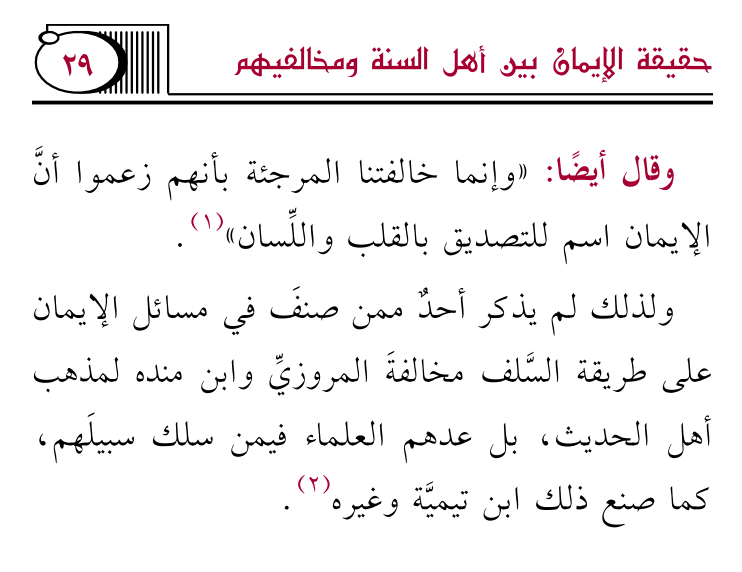

- (١) «تعظيم قدر الصلاة» (٢/ ٨٠٧).
- (٢) في كتابه «الإيمان»، ومع ذلك لم يكن محمد بن نصر المروزي راسخًا في هذا الباب بمنزلة من سبقه من الأئمة: كمالك، والثوري، والشافعي، والأوزاعي، والليث، وابن المبارك، وأحمد، وغيرهم، بل أخذ عليه أخطاء. قال ابن منده: «صرح محمد بن نصر في كتاب «الإيمان» بأن الإيمان مخلوق، وأن الإقرار والشهادة وقراءة القرآن بلفظه مخلوق، ثم قال: وهجره على ذلك علماء وقته، وخالفه أئمة خراسان والعراق» .  $=$

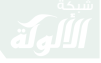

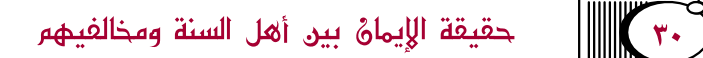

ولو كان المروزي واين منده يخرجان العمل من حقيقة الإيمان، ويقصران صحةَ الإيمان على عمل القلب واللِّسان؛ لما امتنع أئمَّة السَّلف عن الردِّ عليهما، وبيان مخالفتهما لمذهب السَّلف؛ نصحًا للأمة، ولم يفهم أحد من أهل العلم ممن جاء بعدهما أنهما لا يشترطان العمل

وانتقد ابن تيمية محمد بن نصر المروزي في مسألة مسمى الإسلام والإيمان فقال: «و مقصوده أن مسمى أحدهما هو مسمى الآخر ، وهذا لا يعرف عن أحد من السلف، وإن قيل: هما متلازمان؛ فالمتلاز مان لا يجب أن يكون مسمى هذا هو مسمى هذا، وهو لم ينقل عن أحد من الصحابة والتابعين لهم بإحسان ولا أئمة الإسلام المشهورين أنه قال: مسمى الإسلام هو مسمى الإيمان كما نصره، بل ولا عرفت أن أحدًا قال ذلك من السلف...». «الإيمان» (ص: ٣٤٩). وهذا يبين أنه كان متوسعًا في إطلاق ألفاظ في هذا الباب لم يكن له سلف فيها.

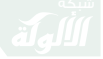

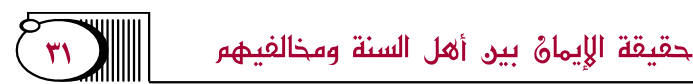

في صحة الإيمان، ومن فهم هذا من المعاصرين فقد أخطأ ووهم وزلّت قدمُه.

رابعًا: لو فرضَ أنَّ هناك ثمةَ إِشكالٍ في كلام بعض السَّلف؛ فالواجب حينئذٍ على طالب الحق أن يعرضَ هذا الإشكالَ على سائر كلام السَّلفِ، ويردُّ المتشابه إلى المحكم، والمجمل إلى المفسَّر، ويحمله ويخرجه على هذا، ويتأول لصاحبه إن أمكنه ذلك، ويسلك الجادَّة، وإلا يمكنه أمسك عن القول به وقال : لم أعرف وجهه، ونصر قولَ العامَّة، كما صنع أهل العلم في قول ابن عباس ﷺ في توبة القاتل، وقولِ مالك في نقصان الإيمانِ، وقول البخاريِّ في مسألة «**اللفظ**»، ونحو ذلك . فإنَّ الحجةَ في باب الاعتقاد – لا سيما في مسائل الإيمان – فيما يتفق عليه أئمَّة السَّلف بمجموعِهم، ويتواطؤوا عليه، لا فيما ينفردُ به أحدهم.

وهذا المسلك ظاهرٌ في تصرف المحققين من أهل

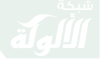

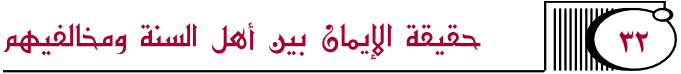

العلم كابن عبد البر، وابن تيميَّة، وابن رجب، وغيرهم. أما أن يتمسكُ المرء بأثر أو أثرين يلوح فيهما إشكالٌ، ويستند عليهما ويعرض عن جادة السَّلف فهذا علامة على سوءِ الفهم أو سوء القصدِ.

خامسًا: لا يعرف عن أحد من متقدمي السَّلف تقسيم الإيمانِ إلى أصل وفرِع، ولا أطلق ذلك فيما أعرفُ أحدٌ من أئمَّة السنة، بل تواطؤوا على تفسير الإيمان بالأركان الثَّلاثة، آخذين بما دلَّت عليه النُّصُوصُ الشرعيةُ، متمسكين بالسنة، ومخالفين لأقوال أهل البدع، وإنما اشتهر هذا القول عن المروزي، ثم تبعه على ذلك ابن منده، وتعبير السَّلف أدقَّ وأسلم، والحجة في فهم النُّصُوص كلامُ الصحابة، وقد كان السَّلف يتوقَّون في باب الاعتقاد إطلاقَ الكلام المجمل الذي فيه اشتباهٌ، ويمنعون إحداثَ أقوال؛ لما يترتب على ذلك من سوء الفهم، وظهور البدع والانحراف عن السنة، وكانوا حريصين

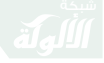

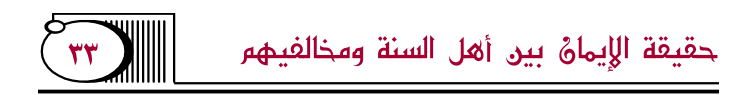

على اتباع من تقدمهم من الأئمَّة؛ لرسوخ مذهبهم.

فالسلامة كلُّ السلامة في اتباع كلام أئمَّة السنة، والإعراض عن كلِّ قول يخالفُ مذهبَهم، ولا يتابع العالم في زلته كما هو مقررٌ في منهج السَّلفِ، وهذا فيمن كان في طبقتهم؛ فكيف لو كان متأخرًا عنهم كالمروزيٍّ وطبقَتِه؟! فكيف لو كان بينه وبينهم قرونٌ في زماننا هذا؟! فلا شكَّ أن اتباع قول المعاصر وتقديمَه على فهم السَّلف خللٌ كبير في المنهج، وجرأة وتطاول في الكلام في المسائل الكبارِ .

密密密

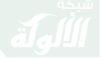

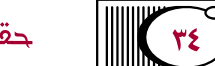

حقىقة الإيمائ بين أهل السنة ومخالفيهم

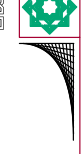

فصل في زياكة الإيمانُ ونقصانه عند أهل السنة

مذهبُ أهل السُّنَّة والجماعة أنَّ الإيمان يزيد بالطاعات، وينقص بالمعاصي، وقد دلَّ على ذلك الكتاب والسنة، قال تعالى: ﴿هُوَ ٱلَّذِيٓ أَنزَلَ ٱلسَّكِينَةَ فِي قُلُوبِ ٱلْمُؤْمِنِينَ لِيَزْدَادُوٓاْ إِيدَنَا مَّعَ إِيمَنهُمٌّ﴾ [الفَتْح: الآية ٢٤]، وقال تعالى: ﴿وَيَزْدَادَ ٱلَّذِينَ ءَامَنُوٓا۟ إِيهَنَآ﴾ [المدَّثَّر: الآية ٣١]، وقال تعالى : ﴿وَإِذَا تُلَيِّتْ عَلَيْهِمْ ءَايَنْتُمْ زَادَتْهُمْ إِيمَانَا﴾ [الأنفَال: الآية ٢]، وقال تعالمي : ﴿وَإِذَا مَآ أَنزِلَتْ سُوَرَةٌ ۖ فَمِنْهُم ۖ مَّن يَـقُولُ أَيُّـكُمْ زَادَنَهُ هَٰذِهِۦٓ إِيمَننَا فَأَمَّا ٱلَّذِينَ> ءَامَنُواْ فَزَادَتْهُمْ إِيمَنَا وَهُمْ يَسْتَبَشِّرُونَ﴾ [التوبة: ١٢٤].

وفي «الصَّحيحَينِ» قول النبي ﷺ: «يَغْيُنُّ اللَّهُ عِنَ **النَّارِ مَنْ** قَالَ: لاَ إِلَهَ إِلَّا اللهُ وَفِي قَلْبِهِ وَزْنُ شَعِيرَةٍ مِنْ خَيْرٍ، وَيَخْرُجُ مِنَ

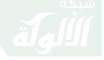

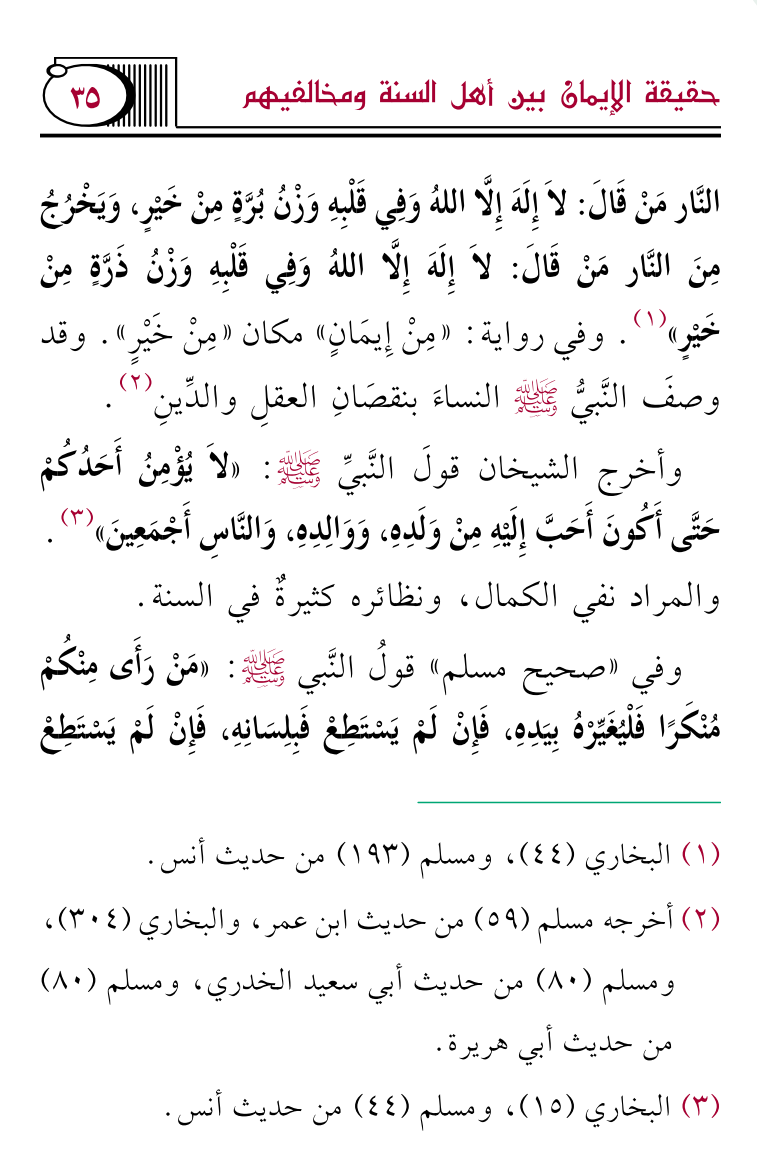
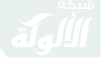

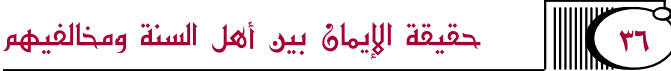

فَبقَلْبِهِ، وَذَلِكَ أَضْعَفُ الإِيمَانِ»<sup>(١)</sup> .

وكلام الصحابة في هذا المعنى كثيرٌ:

قال أبو الدرداء رَضِيِّيَّةِ : «من فقه العبد أن يتعاهد إيمانه وما نقص منه، ومن فقه العبد أن يعلم أيزداد هو أو ينقص ؟» .

وكان عمر رَضِّيَّتَيْنَ يقول لأصحابه: «هلمُّوا نزدد إيمانًا؛ فيذكرونَ اللهَ ﷺ».

وكان ابنُ مسعود رَخِيِّيٌّ يقولُ في دعائه: «اللهمَّ زدنا إيمانًا، ويقبنًا، وفقهًا».

وكان معاذ بن جبل رَضِي الله عليه عنها عنها الله عنه الله عنها عنها عنها و من مداعةً» .

وقال عمار بن ياسر رَضِيَّةٌ: «ثلاث من كن فيه فقد

(١) مسلم (٤١) من حديث أبي سعيد الخدري.

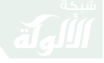

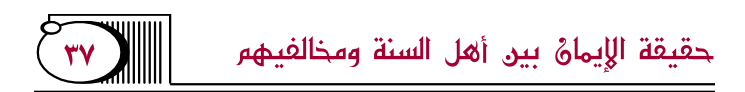

استكملَ الإيمان: إنصاف من نفسِه، والإنفاق من إقتار، وبذل السلام للعالم».

وقال ابن تيميَّة: «ولهذا كان أهل السنة والحديث على أنه يتفاضل، وجمهورهم يقولون: يزيد وينقصُ، ومنهم من يقولُ: يزيد، ولا يقول: ينقص، كما روى عن مالك في إحدى الروايتين، ومنهم من يقولُ: يتفاضلَ، كعبد الله بن المباركِ، وقد ثبت لفظَ «الزيادة والنقصان» فيه عن الصحابة، ولم يعرف فيه مخالف عن الصحابة»<sup>(١)</sup>.

(١) «الإيمان» (ص: ٢١٠). وقد اختلفت الرواية عن الإمام مالك في النقصان، **قال ابن عبد البر**: «وقد روى ابن القاسم عن مالك أن الإيمان يزيد، ووقف في نقصانه، وروى عنه عبد الرزاق، ومعمر بن عيسى، وابن نافع، وابن وهب: أنه يزيد وينقص، يزيد بالطاعة، وينقص بالمعصية. وعلى هذا مذهب الجماعة من أهل الحديث، والحمد لله». «التمهيد»  $(101/9)$ 

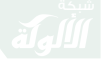

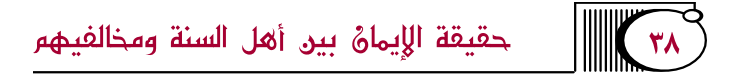

وقد بيَّن الإمام أحمد كيفيةَ زيادة الإيمان ونقصانه فقال: «الإيمان قول وعمل، يزيد وينقص، إذا عملت الخير زاد، وإذا ضيعت نقصٌ<sup>»(١)</sup>.

فالإكثارُ من عمل القلب بالتَّفكر ، وعمل اللِّسان بالذكر ، وعمل الجوارح بالنوافل؛ يكون سببًا مباشرًا في زيادة الإيمان، والتقصيرُ والغفلة عن ذلك ينقصُ الإيمان.

والإيمان يتفاوت كثيرًا بحسب اختلاف الأشخاص والأحوال، **قال أحمد**: «يزيد حتى يبلغ أعلى السموات السبع، وينقص حتى يصير إلى أسفل السافلين السبع»<sup>(٢)</sup>.

وقد يضعف الإيمان حتى يزولَ بالكلية كما **قال** إ**سحاق بن راهويه:** «الإيمان يزيد وينقص حتى لا يبقى منه ش<sub>می</sub>ء»<sup>(۳)</sup> .

> (١) «السنة» للخلال (٢/ ٦٨٠). (٢) «طبقات الحنابلة» لابن أبي يعلي (١/ ٢٥٩). (٣) «السنة» للخلال (٢/ ٢٨٠).

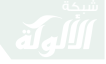

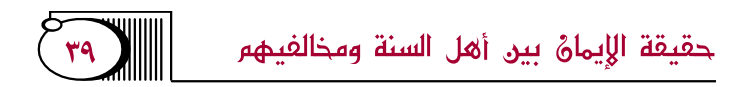

ويكون ذلك بالإعراض كليةً عن امتثال الشرع، أو بالوقوع في نواقض الإيمان.

常常器

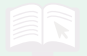

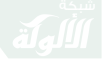

 $\overline{\mathbf{z}}$ 

حقيقة الإيمانُ بين أهل السنة ومخالفيهم

<u>ggaagaagaa 70</u>

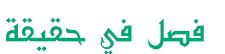

الإيمانُ عند أهل البدعة المخالفين للسنة

وقع الاختلاف في باب الإيمان بين أهل السُّنَّة والجماعةِ وغيرهم من أهل البدع؛ بناءً على اختلافهم في التقعيلهِ والتَّأصيل، وقد ذكر ابن تيميَّة أنَّ الأصلَ الذي نشأ بسببه النزاع في الإيمان التزام بعضهم بمسألتين:

**إحداهما:** أنَّ الإيمانَ كُلٌّ لا يتجزَّأ، إذا زالَ جزء منه ز ال ماقىه.

الثَّانِية: أنَّه لا يجتمع عند الإنسان طاعةٌ ومعصيةٌ، وإيمانٌ وكفرٌ، وإسلامٌ ونفاقٌ، بل إذا وجد أحدهما انتفى الأخر . فلمَّا استقرَّت هذه القواعد عندهم، وخالفهم فيها أهل السنة؛ صارت الأقوالَ في الإيمان ثلاثةً:

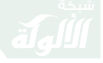

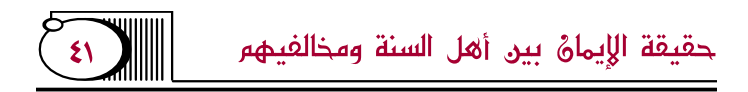

**القول الأول**: قول الوعيدية – الخوارج والمعتزلة – حيث قالوا: ثبت بالأدلة أنَّ الأعمال من الإيمان، ومن ثَمَّ فمن تركها فقد ترك بعض الإيمان، **والقاعدة**: أنَّ الإيمان إذا زال بعضه زال باقيه، ولا يكون في العبد إيمان ونفاقٌ، ومن ثُمَّ لم يقولوا بجواز تبعيض الإيمان، لا في الاسم ولا في الحكم؛ فرفعوا عن صاحب الكبيرة الإيمانَ بالكلية «وهذا في الاسم» وأوجبوا له الخلودَ في النَّارِ «وهذا في الحكم».

القول الثَّانِي: قول المرجئة – الجهمية، ومرجئة الفقهاء – حيث **قالوا**: قد علمنَا يقينًا أنَّ أهل الذنوب من أهل القبلةِ لا يُخلَّدون في النَّارِ، بل يخرجُون منها كما تواترتْ بذلك السُّنةُ، كما أنَّ الإجماعَ حاصلٌ على أنهم ليسوا كفارًا مرتدين.

**قالوا**: فلو أدخلنا الأعمالَ في مسمَّى الإيمان، والقاعدة أنَّ الإيمان كُلَّ لا يتجزَّأ، إذا ذهبَ بعضه ذهب باقيه؛

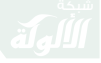

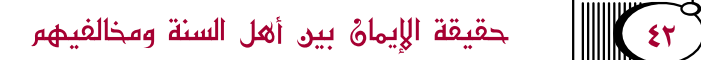

لوجب إذا فعل المؤمن ذنبًا وزال بعض إيمانه أن يزول كلُّه؛ فيخلد في النَّار، وهذا خلاف ما تواتر في النُّصُوص ؛ فلذلك أخرجوا الأعمال عن مسمًّى الإيمان؛ لئلا يؤدي ترك بعضها إلى زوال الإيمان بالكلية والخلود في النَّار؛ وهذا مخالفٌ للنصوص.

فهؤلاء المرجئة نازعوا في الاسم لا في الحكم، فقالوا في الحكم: يجوز أن يكون صاحب الكبيرة مثابًا معاقبًا محمودًا مذمومًا، هذا حكمه في الآخرةِ، أما في الدُّنيا فمنعوا التبعيضَ في الإيمانِ وقالوا: لا يجوز أن يكون معه بعض الإيمان دون بعض.

ا**لقول الثَّالث**: قول أهل السنة؛ حيث قالوا بجوازِ التَّبعيض في الاسم والحكم؛ فيكون مع الرجل بعضُ الإيمان لا كله، ويثبت له من حكم أهل الإيمان وثوابهم بحسب ما معه، كما يثبت له من العقاب بحسب ما عليه، وقالوا: إنه يجتمع عند الإنسان طاعةٌ ومعصيةٌ، وإيمان وكفرٌ

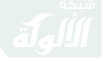

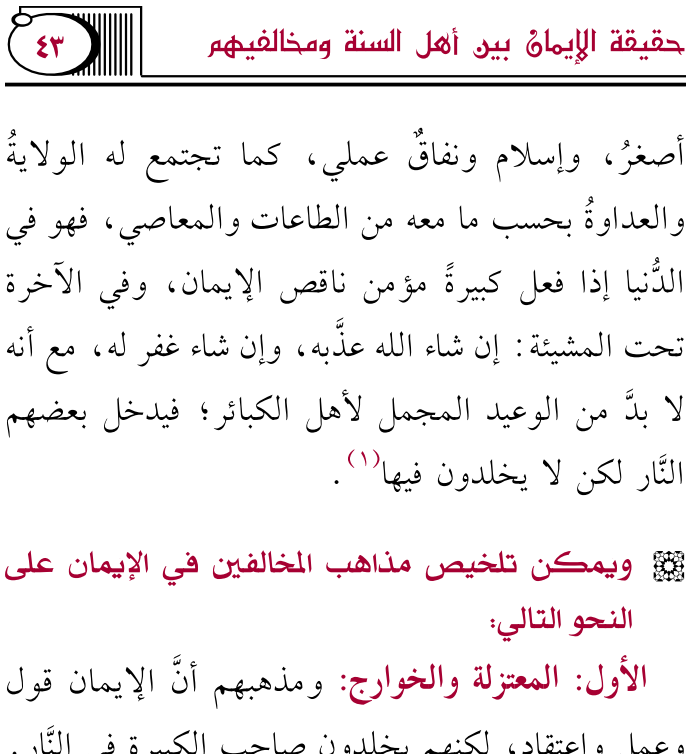

وعمل واعتقاد، لكنهم يخلدون صاحب الكبيرة في النَّار . الثَّانِي: الجهمية: ومذهبهم أنَّ الإيمان هو المعرفة فقط، ولا يدخل في مسماه عمل القلب واللِّسان والجوارح.

(١) ينظر : «الإيمان» (ص: ٢٠٩، ٣٧٦)، و«مجموع الفتاوى»  $(011 - 011)/V$ 

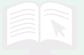

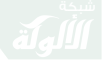

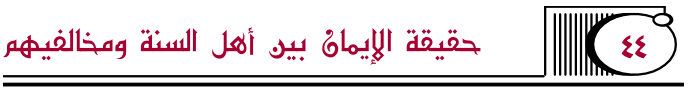

الثَّالث: الكُوَّامِيَّة: أنَّ الإيمانَ قول باللِّسان فقط، وهذا في الدُّنيا.

ا**لرابع: الماتريدية**: ومذهبهم أنَّ الإيمانَ هو التَّصديقُ، وأما قول اللِّسان فهو دليلٌ عليه وليس داخلًا فيه، وكذلك العملَ.

ا**لخامس: مرجئة الفقهاء**: ومذهبهم أنَّ الإيمانَ قولٌ واعتقادٌ، وأما الأعمال فغير داخلةٍ فيه.

السادس: الكلابية والأشاعرة: ولهم في الإيمان قولان : القول الأول: أنه اعتقاد وقول وعمل. وهذا قول أبي على الثَّقفي والقلانسي، وإليه مال ابن مجاهد، وهو أحد قولي أبي الحسن الأشعري، ذكره في «المقالات» ضمن مقالةِ أصحاب الحديث وأهل السنة وأقرَّه''.

القول الثَّانِي: قول أبي الحسن الأشعري، ذكره في

(١) «مقالات الإسلاميين واختلاف المصلين» (ص: ٢٩٣).

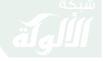

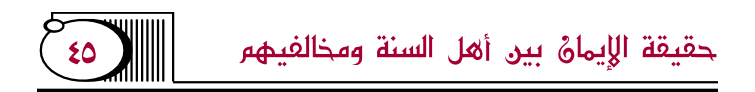

«الموجز»، ووافقه عليه جمهورُ الأشاعرة كالباقلاني، والجوينيِّ، وغيرهما، وهو أنَّ الإيمان مجرد تصديق القلب ومعرفتِه، وتارةً يقولون: هو المعرفة، كمذهب جهم، وهو الذي استقرَّ عليه المذهب في طوره الأخير . وبذلك يلتقى المذهب الماتريديُّ بالمذهب الأشعريِّ في هذه المسألة؛ حيث جعلوا الإيمان مجردَ التَّصديق (``.

## 紫紫紫

(١) وهو مذهب عامة الأحناف اليوم؛ حيث التزموا مذهب أبي منصور الماتريدي في باب الاعتقاد وتركوا ما عليه مرجئة الفقهاء، وأبو منصور الماتريدي من أشهر متكلمي الأحناف.

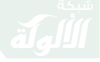

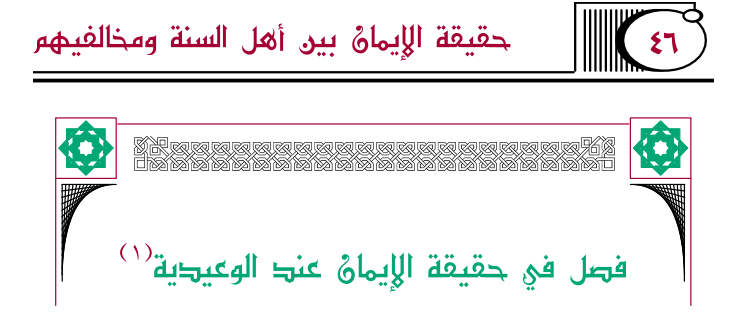

第 حقيقة الإيمان:

يتفق المعتزلة والخوارج على أنَّ الإيمان الشرعيَّ يشمل جميعَ الواجبات من الأقوالِ والأفعال.

قال القاضي عبد الجبار المعتزلي: «وجملة ذلك: أنَّ الإيمان عند أبي عليٍّ وأبي هاشم عبارةٌ عن أداء الطاعات، الفرائض دون النوافل، واجتناب المقبحات، وعند أبي الهذيل

(١) هذا الاصطلاح يطلق على كل من غلَّب جانب الخوف والوعيد على جانب الرجاء والوعد، وذلك بتكفير صاحب الكبيرة، ويمثل هذا المذهب: الخوارج، والمعتزلة، والزيدية، والرافضة .

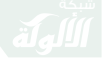

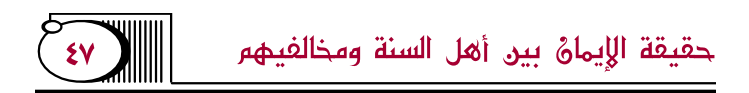

عبارة عن أداء الطاعات الفرائض منها والنوافل، واجتناب المقبحات، وهو الصحيح من المذهب»<sup>(۱)</sup>.

وقال عبد الله بن حميد السالمي الإباضي: «اعلم أنَّ للإيمان والإسلام في الشرع استعمالًا غير الاستعمال اللغويِّ، وذلك أنَّ الشرع نقلهما عن مَعنَاهما اللغوي فاستعملهما مترادفين في مطلق الواجب، كان ذلك الواجب تصديقًا باللِّسان فقط، أو تصديقًا بالجنان مع قول اللِّسان، أو كان معهما عمل لازم إتيانه، فمن أدَّى جميع ما وجب عليه كان مؤمنًا مسلمًا عندنا، ومن أخلَّ بشيء من الواجبات

(١) «مشارق أنوار العقول» (٢/ ١٩٧). والإباضية يطلقون على مرتكب الكبيرة في الدنيا كافرًا كفر نعمة أو كفر نفاق لا كفر ملة، ويخلدونه في النار يوم القيامة، وينكرون الشفاعة في أهل الكبائر ، فهم يتفقون مع سائر الخوارج في تخليد العصاة في جهنم.

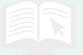

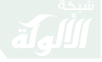

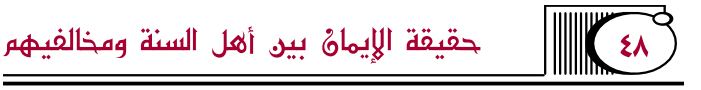

لا يسمَّى مؤمنًا مسلمًا عندنا، بل يخص باسم المنافق والفاسق والعاصى والكافر ونحو ذلك»<sup>(۱)</sup>.

蠶 والخلاصة من مذهبهم.

أُولًا: أنهم يوافقون أهلَ السنة في إطلاقِ الإيمان ودخول العمل في مُسمَّاه.

ثانيًا: يخالفون أهلَ السنة في حقيقة العمل، فيرون دخولَ آحاد العمل وأفراده في مسمَّى الإيمان، وأنه كُلٌّ، لا يتبعَّضُ، فإذا أخلَّ بشيء من الواجبات أو ارتكبَ شيئًا من الكبائر ذهب كُلُّ الإيمان، أما أهل السنة فيعتبرون جنسَ العمل، ولا يُكفِّرون من فعل شيئًا من الكبائر بناءً على قاعدتهم في تبعيض الإيمان في الاسم والحكم.

(١) اشرح الأصول الخمسة» (ص: ٧٠٧).

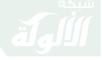

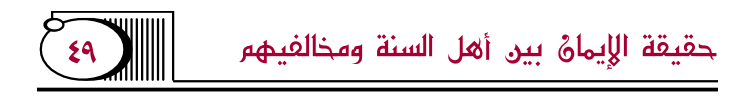

gg \_ قولهم في الزيادة والنقصان:

قولهم في الزيادة والنقصان فرع عن قولهم في الإيمان، فلما قالوا: إنَّ جميع الطاعات داخلةٌ في الإيمان؛ ظنوا أنَّ القول بالنقص يلزم منه ذهاب جميعَ الإيمان؛ فنفوا نقص الإيمان، وأجازوا زيادَته من جانب اختلاف الناس في وجوب التكاليف على بعضِهم دون البعض الأخر .

قال القاضي عبد الجبار المعتزلي: «إنه يدلُّ على أنَّ الإيمانَ يزيد وينقص على ما نقولُه؛ لأنه إذا كان عبارةً عن هذه الأمور التي يختلف التعبد فيها على المكلَّفين؛ فيكون اللازم لبعضهم أكثر مما يلزم الغير ؛ فتجب صحةُ الزيادة والنقصَان، وإنما كان يمتنعُ ذلك لو كان الإيمان خصلةً واحدةً، وهو القول باللِّسان أو اعتقادات مخصوصة بالقلب»<sup>(١)</sup>.

(١) «مشارق أنوار العقول» (٢/ ٢٠٥).

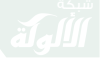

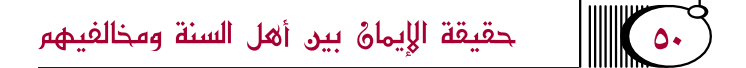

وقال عبد الله بن حميد السالمي الإباضي: «الإيمان الشرعي لا ينقص لكن يزيد؛ لأنه عندنا هو نفس فعل الواجبات، فهي تزيد على المكلف ولا تنقص، بمعنى أنها إذا وجبت لا يصح تنقيص شيء منها، لا بمعنى أنه إذا وجبت على العبد لا يرفع، فإن سمي رفعُ بعض الواجبات عن بعض المكلفين نقصانًا في الإيمان فلا ضيرَ، فإنه خلاف لفظي، وقد صرح حديث ذم النساء بذلك في قوله ﷺ: «**نَاقِصَاتِ عَقْلِ وَدِينِ»،** وبيَّن نقصان الدين بترك الصلاة شطر دهرها بسبب الحيض»<sup>(١)</sup>.

**照 والخلاصة من مذهبهم.** 

أولًا: أنهم ينفون نقصَ الإيمان بمعنى الإخلال بشيء من الواجبات، أو فعل الكبائر ، ويجوِّزون ذلك بمعنى سقوط بعض التكاليف عن بعض المكلفين، وتفاوتهم

(١) «شرح الأصول الخمسة» (ص: ٧٠٧).

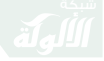

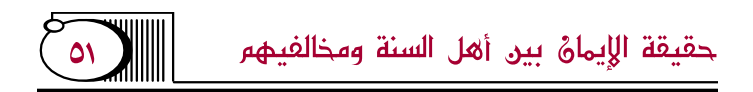

في ذلك .

ثانيًا: يقولون بزيادة الإيمان، ويحصرون ذلك بأمر واحدٍ وهو زيادةُ التكاليفِ على بعض الناس ؛ إذًا فحقيقة مذهبهم تؤول إلى مذهب المرجئة المنكرين للزيادة والنقصان، وذلك أنهم يجعلون الزيادةَ والنقصان في أمر خارج عن ذات الإيمان؛ خلافًا لأهل السنة الذين يثبتون الزيادةَ والنقصانَ في ذات الإيمان<sup>(١)</sup>.

## 紫紫紫

(١) «متشابه القرآن» لعبد الجبار (١/ ٣١٢).

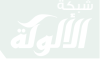

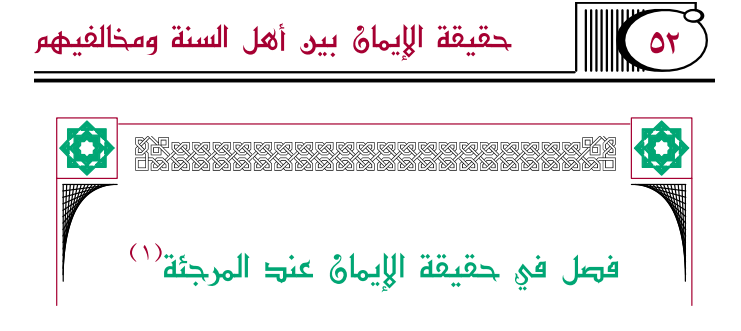

(١) الموجئة اشتقت من الإرجاء، وهو على معنيين: التأخير أو إعطاء الرجاء، وكلاهما يصح إطلاقه على المرجئة، فهم يؤخرون الأعمال عن الإيمان، ويغلون في إثبات الوعد والرجاء. وهم اثنتا عشرة فرقة كما ذكر أبو الحسن الأشعري في «مقالات الإسلاميين واختلاف المصلين» (١/ ٢١٣). ومذهب الإرجاء أشد خطرًا على هذه الأمة من مذهب الخو ارج كما **قال ابراهيم النخع**ى: «لفتنة المرجئة أخوف على هذه الأمة من فتنة الأزارقة». و**قال الأوزاعي**: «كان يحيى وقتادة يقولان: ليس من الأهواء شيء أخوف عندهم على هذه الأمة من الأرجاء». وقال الزهري: «ما ابتدعت في الإسلام بدعة أضر على أهله من الإرجاء» . **وقال سفيان ال**ثوري: «تركت المرجئة الإسلام أرق من ثوب سابري».

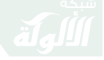

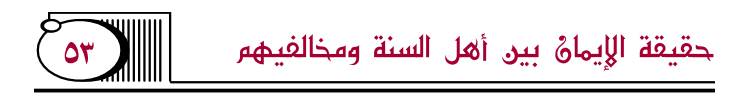

**(ﷺ حقيقة الإيمان:** 

يطلق الإرجاء على كل من أخرجَ العمل عن مسمًّى الإيمان، وكان الإمام أحمدُ يطلق الإرجاء على من أخرج العمل عن مسمَّى الإيمان، وعلى من قال: الإيمان لا يزيد ولا ينقص".

صلى الله عنه عنها الله عنها الله عنه الله عنه الله عنه عنه الله عنه عنه عنه عنه عنه عنه عنه عنه عنه ا الأُول: القائلون بأنَّ الإيمان مجردٌ ما في القلب، ثم من هؤلاء من يدخل فيه أعمال القلوب، وهم أكثر فرقٍ المرجئة كما ذكر أبو الحسن الأشعريُّ أقوالهم في كتابه، ومنهم من لا يدخلها في الإيمان كجهم ومن اتَّبعه. الثَّانِي: القائلون بأنَّ الإيمان مجرَّدُ قول اللِّسان، وهذا

(١) انظر : «المسائل والرسائل المروية عن الإمام أحمد في العقيدة»  $(VV/Y)$ 

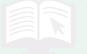

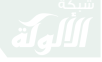

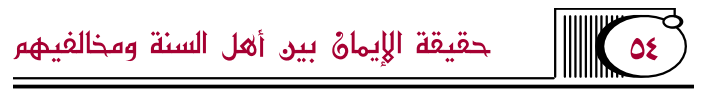

لا يُعرف لأحدٍ قبل الكَرَّاميَّة. الثَّالث: القائلون بأنَّ الإيمان تصديق القلب وقول اللِّسان، وهذا ما يعرف عن مرجئة الفقهاء<sup>(١)</sup>.

§ وإليك بيان مذهبهم على وحه التفصيل:

紫紫紫

(١) «الإيمان» لابن تيمية (ص: ١٨٤) بتصرف يسير ، وهذا باعتبار الإطلاق العام، أما الإطلاق الخاص فالمراد به مرجئة الفقهاء، وهذا هو الاستعمال المشهور عند السلف.

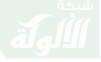

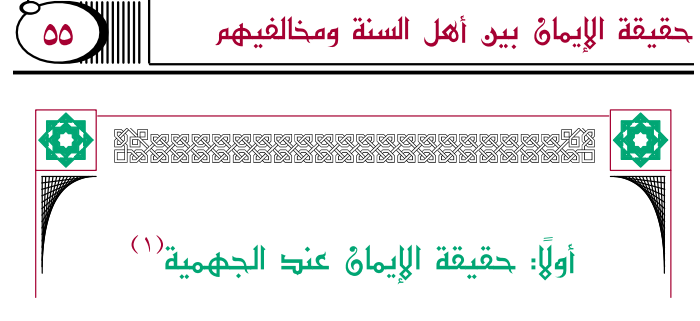

أنَّ الإيمان مجردُ المعرفة فقط، وأنه لا يزيدُ ولا ينقص، والناس فيه سواء، ويرون أنَّ من عرف ربه بقلبه ثم جحد بلسانه لم يكن كافرًا بجحوده هذا؛ لأنَّ المعرفةَ لا تزول وتذهب بالجحود؛ فعلى مذهبهم أنَّ العبد إذا عرف ربَّه

(١) وهم أتباع الجهم بن صفوان السمرقندي أبو محرز، حامل لواء المعطلة، وكان يذهب إلى الجبر في باب القدر، ويحد الإيمان بالمعرفة بالله، وينكر رؤية الله وعلوه واستواءه فوق العرش، وينكر الأسماء والصفات، ويقول بخلق القرآن، وخلق الجنة والنار، أخذ مذهبه عن الجعد بن درهم، وورثت مذهبه المعتزلة، وقتله سلم بن أحوز أمير خراسان سنة ١٢٨هـ.

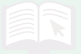

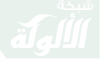

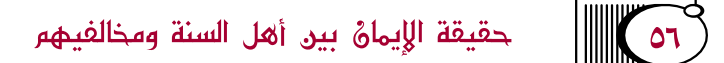

وعرف أنه هو الخالقُ لهذا الكونِ، فهو في غايةٍ من الإيمان، وهذا مبنيٌّ على قاعدتهم المعروفةِ: «الإيمان هو المعرفة بالله، والكفر هو الجهل به»<sup>(۱)</sup>.

فحقيقة مذهبهم: أنهم يخرجون عملَ القلب وإقرارَ اللِّسان وعملَ البدن من مسمَّى الإيمان، ويجعلون ماهيتَه في ركن واحد وهو المعرفةُ القلبيَّةُ.

وقد شنع السَّلف على هذا القول، وكفَّروا من يقول به، **قال حمدان بن علي الورَّاق**: «سألت أحمد – وذُكر عنده المرجئة – فقلت له: إنهم يقولون: إذا عرف الرجل رِبِهِ بِقَلْبِهِ فَهُوَ مَوْمَنٍ؟ فَقَالَ: الْمَرْجِئَةِ لاَ تَقُولُ هَذَا، بِلِ الجهمية تقول بهذا، المرجئة تقول: حتى يتكلَّم بلسانه وإن لم تعمل جوارحه، والجهمية تقول: إذا عرف بقلبه

(١) «مقالات الإسلاميين واختلاف المصلين» (١/ ٣٢٨)، و«الملل والنحل» للشهرستاني (١/ ١١١).

 $\alpha$ حقيقة الإيمانُ بين أهل السنة ومخالفيهم

وإن لم تعمل جوارحه، وهذا كفرٌ، إبليس قد عرف ربه فقال: ﴿رَبِّ بِمَآ أَغۡوَيَّـنَىٰ﴾ [الحِجر: الآية ٢٩]. **قلت: فا**لمرجئة لم كانوا يجتهدون وهذا قولهم؟ قال: البلاء»'``.

وقال شيخ الإسلام ابن تيميَّة: «وقول جهم في الإيمان قول خارج عن إجماع المسلمين قبله، بل السَّلف كفَّروا من يقول بقول جهم في الإيمان»<sup>(٢)</sup>.

وقال: «بل قد كفَّر أحمد بن حنبل ووكيع وغيرهما من قال بقولِ جهم في الإيمان الذي نصره أبو الحسن، وهو عندهم شرٌّ من قول المرجئة».

وقال أيضًا: «ومن هنا يظهر خطأُ قول جهم بن صفوان ومن اتبعه؛ حيث ظنوا أنَّ الإيمانَ مجرد تصديق القلب وعلمه، لم يجعلوا أعمال القلب من الإيمان، وظنُّوا أنه

- (١) «السنة» للخلال (٥٧١).
- (٢) «مجموع الفتاوى» (٧/ ١٤١).

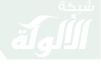

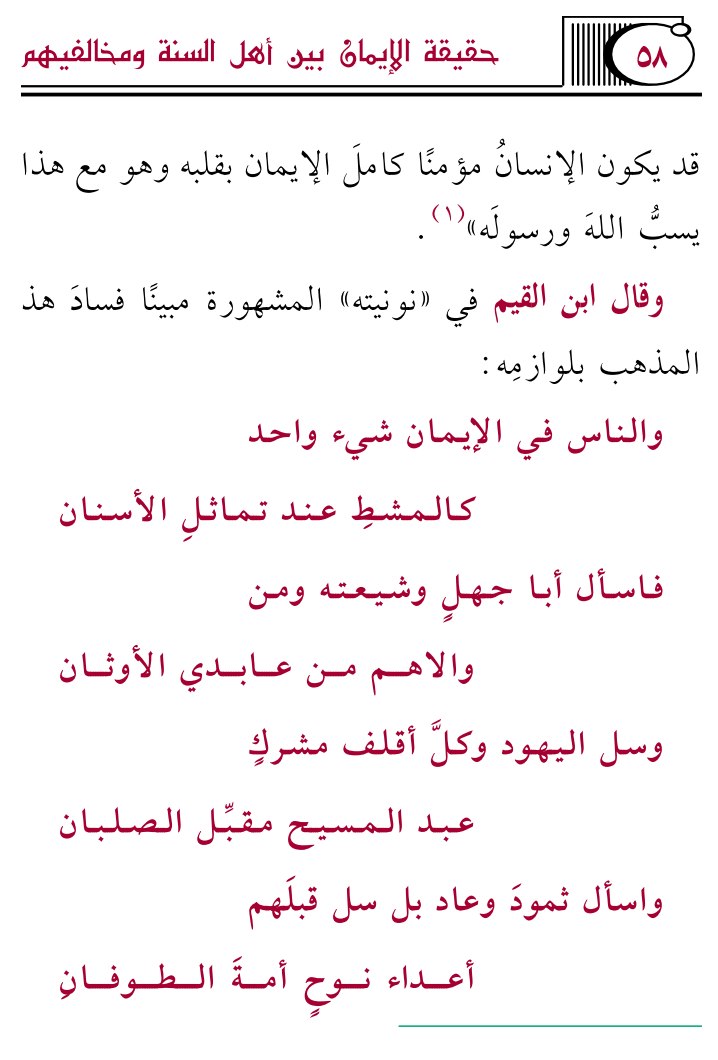

(١) «الإيمان» (ص: ١٧٨).

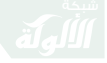

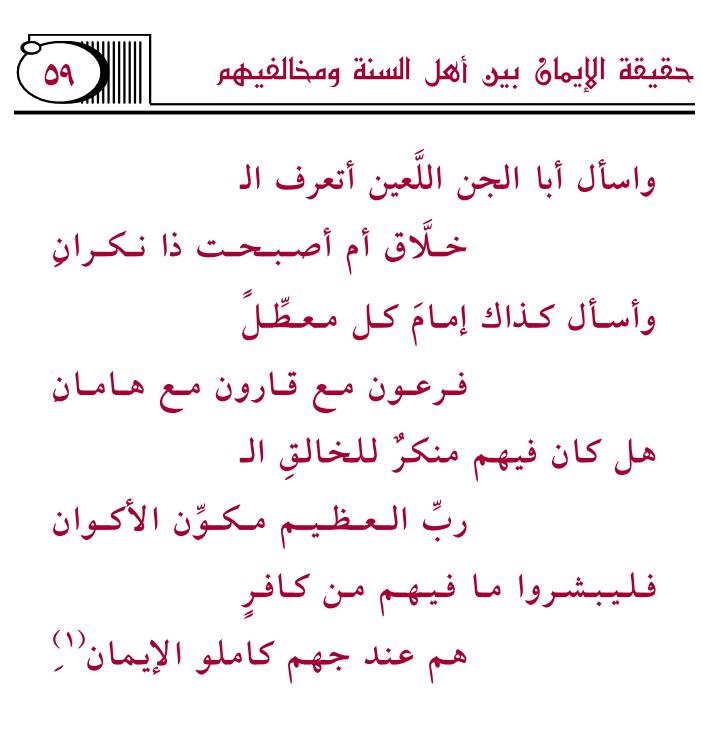

樂樂樂

(١) «الكافية الشافية للانتصار للفرقة الناجية» (١/ ٣٣).

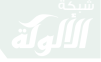

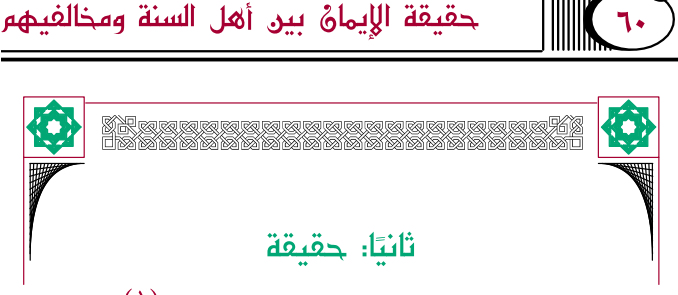

## الإيماهُ عند الأشاعرة والماتريدية<sup>(١)</sup>

(١) الأشاعرة هم أتباع أبي الحسن الأشعري البغدادي، مؤسس المذهب، كان على منهج المعتزلة حتى بلغ الأربعين، ثم انشق عنهم متأثرا بمنهج الكلابية، وأسس مذهبًا متوسطًا بين منهج المعتزلة العقلي ومنهج أهل الحديث الأثري، ثم مال إلى طريقة أهل الحديث متأثرًا بحنابلة بغداد، ولا يصح رجوعه إلى مذهب السلف بالكامل، ومخالفة أتباعه لأصوله من غرائب التاريخ، توفي سنة: ٣٢٤ . والماتريدية هم أتباع أبي منصور الماتريدي السمرقندي الحنفي، من علماء الكلام، ومنهجه قريب من مذهب أبي الحسن الأشعري، وكان يعتمد على البراهين العقلية في إثبات العقائد ومناظرة الخصوم، ولم يكن له عناية بالآثار =

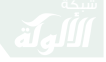

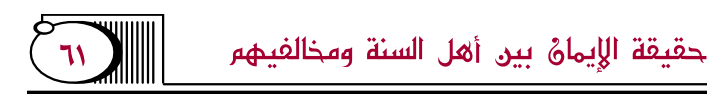

أنَّ الإيمانَ هو مجرَّدُ التَّصديقِ في اللغة والشريعة جميعًا، وأنَّ الأعمالَ من شرائع الإيمان لا من ماهيَّتِه، قال الإيجيُّ: «اعلم أنَّ الإيمان في اللغةِ هو التَّصديق، قال تعالى حكايةً عن إخوةِ يوسفَ: ﴿وَمَآ أَنتَ بِمُؤۡمِن لَّنَا﴾ [يُوسُف: الآية ١٧]، أي : بمصدِّقٍ، وقال ﷺ : «الْإِيمَانُ أَنْ تُؤْمِنَ بِاللهِ، وَمَلَائِكَتِهِ، وَكُتُبِهِ، وَرُسُلِهِ» . أي : تصدق .

وأما في الشرع – وهو متعلق ما ذكرنا من الأحكام – فهو عندنا وعليه أكثر الأئمَّة كالقاضى والأستاذ: التَّصديق للرسول فيما علم مجيئه به ضرورةً، تفصِيلًا فيما عُلم تفصيلًا، وإجمالًا فيما عُلم إجمالًا»<sup>(١)</sup>.

- النبوية، وتأثَّر بالجهمية في تأويل الصفات والإرجاء، توفي سنة: ٣٣٣.
- (١) «المواقف» (ص: ٣٨٤)، وانظر : «تحفة المريد شرح جوهره التوحيد» (ص: ٦٢)، و«أصول الدين» للبغدادي (ص: ٢٦٦)، و «التمهيد» للباقلاني (ص: ٣٤٦).

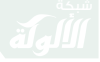

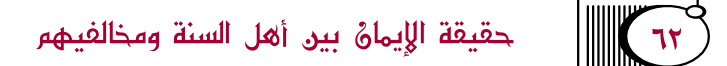

ووافقهم الماتريدية على ذلك، وادَّعوا أنَّ قولَ اللِّسان ركنٌ زائد ليس بأصليٍّ، وإنما هو شرطٌ لإجراء الأحكام الدنيويةِ؛ حتى قالوا: «ومن صدَّق بقلبه ولم يُقِرَّ بلسانه فهو كافرٌ عندنا، وعند الله تعالى مؤمنٌ من أهل الجنَّةِ»<sup>(١)</sup>.

**. والخلاصة من مذهبهم:** 

أولًا: أنهم يقصرون الإيمان على ركنٍ واحدٍ وهو عمل القلب فقط، أما قولُ اللِّسانِ وعملُ الجوارح فليسا داخلين في حدِّ الإيمان، ولا يشترطان لصحته.

ثانيًا: أنَّ هناك فرقًا بين مذهب الأشاعرة ومذهب الجهميةِ، فالتَّصديقُ عند الأشاعرةِ والماتريدية يدخلُ فيه عملُ القلب، كالإيمان باللهِ، والملائكةِ، والكتبِ، والرُّسل، والرجاء، والخوفِ، ونحو ذلك من أعمالِ القلوبِ، بخلاف الجهميَّة الذين جعَلُوا الإيمانَ المعرفةَ بالله فقط، ولا يدخلُ فيه عملُ

(١) «المسامرة شرح المسايرة» للكمال بن أبي شريف (ص:٣٦).

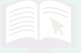

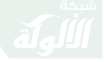

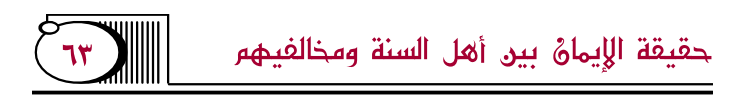

القلب<sup>(١)</sup>، وإنْ كان مَذهبُهُم قريبًا من الجهمية.

وقد أنكر السَّلف هذا المذهب، وصرَّحوا بمخالفته للسنة، وبوجهٍ عامٍّ فردودُ السَّلف على من أخرج العملَ عن مسمَّى الإيمان تشملُهم، وبوجهٍ خاصٍّ فقد صرح الأئمَّة بدخول قولِ اللِّسان في حد الإيمان.

قال أبو ثور: «ليس بين أهل العلم خلاف في رجل لو قال: أشهد أن الله ﷺ واحدٌ، وأن ما جاءت به الرسل حق، وأقر بجميع الشرائع، ثم قال: ما عقد قلبي علي شيء من هذا، ولا أصدق به، أنه ليس بمسلم، ولو قال : المسيح هو الله، وجحد أمرَ الإسلام قال: لم يعتقد قلبي

(١) هذا باعتبار المشهور عند متأخريهم، وإلا فقد اضطرب بعض الأشاعرة في تعريف الإيمان، فتارة يقولون: هو المعرفة، كقول جهم. وتارة يقولون: هو التصديق. وتصرف ابن تيمية يقتضى أن منهجهم واحد.

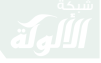

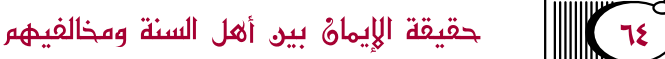

على شيء من ذلك؛ أنه كافر بإظهار ذلك وليس بمؤمن، فلما لم يكنْ بالإقرار إذا لم يكن معه التَّصديق مؤمنًا، ولا بالتَّصديق إذا لم يكن معه الإقرارُ مؤمنًا حتى يكون مصدقًا بقلبه مقرًّا بلسانِه»<sup>(۱)</sup>.

وقال ابن حزم: «من اعتقدَ الإيمان بقلبه ولم ينطق به لسانِه دون تقيّة فهو كافرٌ عند الله تعالى، وعند المسلمين"<sup>(٢)</sup>.

وقال ابن تيميَّة: «من لم يصدقْ بلسانِه مع القدرة لا يسمَّى في لغةِ القوم مؤمنًا كما اتَّفق على ذلك سلفُ الأمَّةِ من الصحابة والتابعين لهم بإحسانٍ»<sup>(٣)</sup>.

(١) اشرح أصول اعتقاد أهل السنة والجماعة» للالكائي (٤/ ٨٤٩). (٢) «المحلي» (١/ ٥٠)، وقد أثنى شيخ الإسلام على ابن حزم في مسائل القدر والإيمان خاصة كما في «مجموع الفتاوى»  $.(\lambda/\xi)$ (٣) «مجموع الفتاوى» (٧/ ٣٣٧).

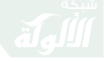

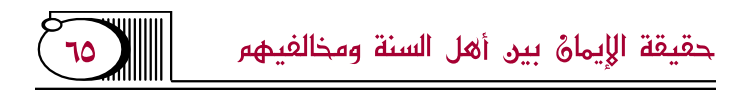

وقال أيضًا: «فمن صدَّق بقلبه ولم يتكلم بلسانه فإنه لا يعلق به شيء في أحكام الإيمان، لا في الدُّنيا ولا في  $\tilde{X}^{(1)}$ الآخرة)

## 常落器

(١) «مجموع الفتاوى» (٧/ ١٤٠).

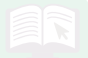

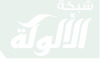

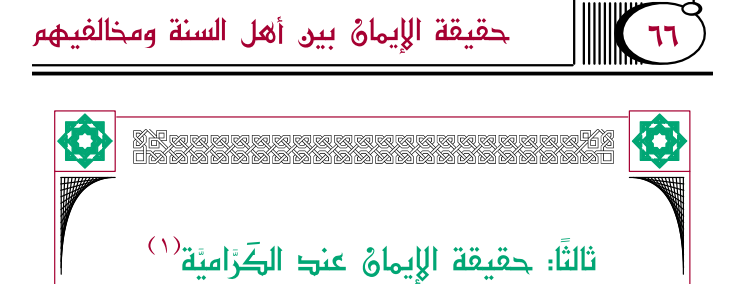

أنَّ الإيمان هو ًمجرَّدُ قول اللِّسانِ، وأنكروا أن تكونَ معرفة القلب أو عملٌ الجوارح من الإيمان، وزعموا أنَّ المنافقين مؤمنون في الدُّنيا، مخلدون في النَّار في الآخرة<sup>(٢)</sup>، فنازعوا في الاسم لا في الحكم.

(١) ينسبون إلى محمد بن كرام السجستاني، يعرف بالتجسيم والتشبيه في باب الأسماء والصفات، وكان يقول: إن الله جسم، وإنه محل للحوادث، وكان عابدًا قليل العلم، يروى الواهيات، سجن في نيسابور ثم نفي ومات في بيت المقدس ٢٥٥، وكان محمود بن سبكتكين مؤسس الدولة الغزنوية على مذهب الكرامية.

(٢) انظر : «الملل والنحل» للشهرستاني (١/ ١١٣)، و«أصول =

حقيقة الإيمانُ بين أهل السنة ومخالفيهم

هذا المعروف من مذهبهم، إلا أنَّ ابنَ حزم نسب إليهم رأيًا لا يصح عنهم حيث يقول: «وذهب قوم إلى أنَّ الإيمان هو الإقرار باللِّسان بالله تعالى، وإن اعتقد الكفر بقلبه، فإذا فعل ذلك فهو مؤمنٌ من أهل الجنَّة، وهذا قول محمَّد بن كرَّام وأصحابِه»<sup>(۱)</sup>.

وقد رد ذلك ابن تيميَّة بقوله: «وقد حكي بعضهم عنهم أنهم يجعلون المنافقين من أهل الجنَّة، وهو غلط عليهم، إنما نازعوا في الاسم لا في الحكم بسبب شبهة المرجئة في أنَّ الإيمان لا يتبعَّض ولا يتفاضل»<sup>(٢)</sup>.

وقال أيضًا: «والكَرَّاميَّة توافق المرجئة والجهمية في أنَّ إيمان الناس كلهم سواء، ولا يستثنون في الإيمان،

= الدين» (٢٥٠)، و«مجموع الفتاوى» (٧/ ١٤٠، ٢١٦). (١) «الملل والنحل» (٢/ ١٨٨). (٢) «مجموع الفتاوي» (٧/ ٢١٥).

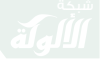

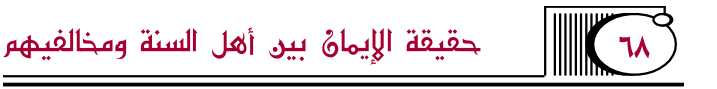

بل يقولون: هو مؤمنٌ حقًّا لمن أظهر الإيمانَ، وإذا كان منافقًا فهو مخلد في النَّار عندهم؛ فإنه إنما يدخل الجنَّة من آمنَ باطنًا وظاهرًا.

ومن حكى عنهم أنهم يقولون: المنافق يدخل الجنَّة؛ فقد كذب عليهم، بل يقولون: المنافق مؤمنٌ؛ لأن الإيمان هو القول الظاهر كما يسميه غيرهم مُسلَّمًا؛ إذ الإسلام هو الاستسلام الظاهرُ. ولا ريب أن قول الجهمية أفسلُ من قولهم من وجوهٍ متعدِّدةٍ، وإذا قيل: قولُ الكَرَّاميَّة قولُ خارجٌ عن إجماع المسلمين قيل: وقولُ جهم في الإيمان قولٌ خارجٌ عن إجماع المسلمين قبله، بل السَّلف كفَّروا من يقول بقول جهم في الإيمان»<sup>(١)</sup>.

ﷺ الخلاصة من مذهبهم:

أولًا: أنهم يقصرون مسمًّى الايمان على ركن واحد

(۱) «مجموع الفتاوي» (۷/ ۱٤۱).

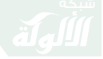

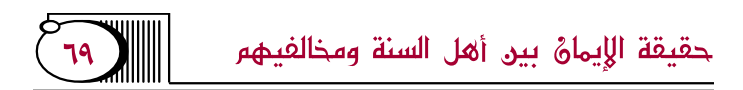

وهو الإقرارُ باللِّسان، أما تصديق القلب وعمل الجوارح فلا ىدخلان فىه.

**ثانيًا:** أنَّ ثمرةَ خلافهم لأهل السنة هي كونهم يفرقون بين أحكام الدُّنيا؛ فيسمُّون المنافقَ مؤمنًا حقيقة إذا أقر بلسانه، وبين أحكام الآخرة؛ حيث يخلِّدونه في النَّار، إذًا فحقيقةُ نزاعهم لأهل السنة يتلخصُ في الاسم والحكم الدنيويِّ، أما في الآخرة فيتَّفقون معهم على إجراء العقاب على من عَلاِمِ التَّصِديقَ.

قال الشهرستاني: «وفرقوا بين تسمية المؤمن مؤمنًا فيما يرجعُ إلى أحكام الظاهر والتكليف، وفيما رجع إلى أحكام الآخرة والجزاء، فالمنافقُ عندهم مؤمِنٌ في الدُّنيا حقيقةً، مستحقٌّ للعقاب الأبديِّ في الآخرةِ»<sup>(١)</sup>.

وقد أنكر السَّلف هذا المذهبَ، قال الإمامُ أحمد في

(١) «الملل والنحل» (١/ ١١٣).

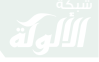

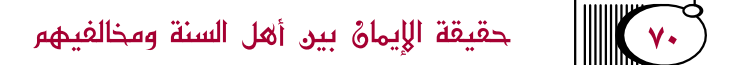

كتابه إلى أبي عبد الرحيم محمَّد الجوزجاني : «من زعم أن الإيمان الإقرار فما يقول في المعرفة؟ هل يحتاج إلى المعرفة مع الإقرار؟ وهل يحتاج أن يكون مصدِّقًا بما عرف؟ فإن زعم أنه يحتاج إلى المعرفة مع الإقرار فقد زعم أنه من شيئين، وإن زعمَ أنه يحتاج أن يكون مقرًّا مصدِّقًا بما عرف فهو من ثلاثة أشياء، فإن جحدَ وقال : لا يحتاجُ إلى المعرفةِ والتَّصديق فقد قال عظيمًا، ولا أحسبُ أحدًا يدفع المعرفةَ والتَّصديق، كذلك العمل مع هذه الأشياء»<sup>(۱)</sup>.

وقد شرح ابن تيميَّة كلامَ الإمام أحمد فقال: «قلت: أحمد وأبو ثور وغيرهما من الأئمَّة كانوا قد عرفوا أصل قول

(١) «الإيمان» لأبي يعلي (ص: ١٥٤). وقد ورد كتاب الجوزجاني من خراسان، وهي الجهة التي شاعت فيها بدعة الكرامية ثم انقرضوا ولم يبق مذهبهم.

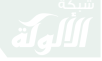

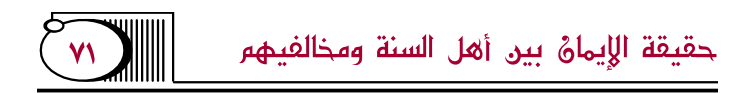

المرجئة، وهو أنَّ الإيمان لا يذهب بعضه ويبقى بعضه، فلا يكون إلا شيئًا واحدًا، فلا يكون ذا عدد اثنين أو ثلاثة؛ فإنه إذا كان له عدد أمكن ذهاب بعضه وبقاء بعضه، بل يكون إلا شيئًا واحدًا، فلهذا صاروا يناظرونهم بما يدل على أنه ليس شيئًا واحدًا، وأحمد ذكر أنه لا بدَّ من المعرفة والتَّصديق مع الإقرار وقال: إنَّ من جحدَ المعرفة والتَّصديق فقد قال قولًا عظيمًا؛ فإن فسادَ هذا القول معلومٌ من دين الإسلام؛ ولهذا لم يذهبْ إليه أحدٌ قبل الكَرَّاميَّة، مع أنَّ الكَرَّاميَّة لا تنكَّر وجوبَ المعرفةِ والتَّصديقِ، ولكن تقول: لا يدخلٌ في اسم الإيمان حذرًا من تبعُّضِه وتعدُّده؛ لأنهم رأوا أنه لا يمكنُ أن يذهب بعضُه ويبقى بعضُه، بل ذلك يقتضى أن يجتمعَ في القلب إيمانٌ وكفرٌ، واعتقدوا الإجماعَ على نفي ذلك كما ذكر هذا الإجماعَ الأشعريُّ وغيرُه»<sup>(١)</sup>.

(١) «الإيمان» (ص: ٣٧٦). بتصرف يسير، وانظر: «المسائل والرسائل المروية عن الإمام أحمد» (١/ ٧٠).
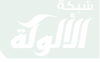

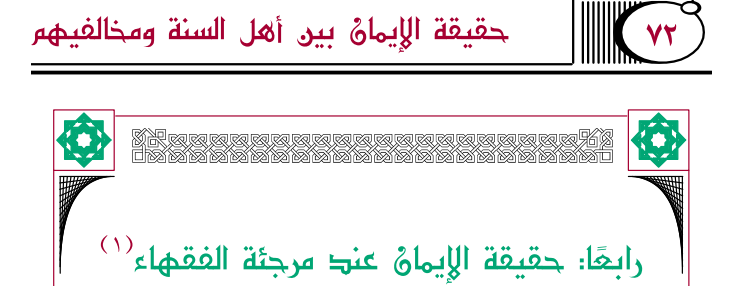

أنَّ الإيمان هو الإقرارُ باللِّسانِ، وتصديقُ الجِنانِ، وينكرون أن يكون العملُ ركنًا في الإيمان.

قال أبو حنيفة: «ثم العمل غير الإيمان والإيمان غير العمل، بدليل أنَّ كثيرًا من الأوقات يرتفع العمل عن المؤمن، ولا يجوز أن يقالَ: يرتفع عنه الإيمان»<sup>(٢)</sup>.

(١) نسبة إلى انتشار هذا المذهب في أوساط فقهاء الكوفة، وقد نشأت هذه البدعة زمن التابعين في أواخر المائة الأولى، وقد اشتهر به أبو حنيفة ؛ ولذلك صار يطلق عليهم مرجئة الحنفية، وأول من أظهره في الكوفة حماد بن أبي سليمان، وقد أخذه عن ذر بن عبد الله الهمداني، ثم تبعه على ذلك أهل الكوفة . (٢) «شرح الفقه الأكبر» (ص: ٧٢).

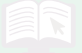

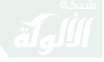

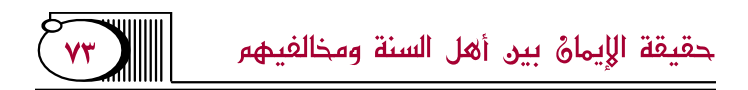

و**يقول أيضًا:** «الإيمان إقرار باللِّسان، وتصديق بالجنان، والإقرارُ وحده لا يكون إيمانًا؛ لأنه لو كان إيمانًا لكان المنافقون كلَّهم مؤمنين، وكذلك المعرفة وحدَها أي: مجرَّدُ التَّصديقِ لا يكونُ إيمانًا؛ لأنَّها لو كانت إيمانًا لكان أهلُ الكتاب كلُّهم مُؤمنين»<sup>(١)</sup>.

وقال الطَّحاوي الحنفي في «العقيدة الطحاوية»: «والإيمانُ هو الإقرار باللِّسان، والتَّصديق بالجنان».

قال ابن أبي العز الحنفي: «وذهبَ كثير من أصحابنا إلى ما ذكره الطحاويٌّ»<sup>(٢)</sup>.

(١) «شرح الفقه الأكبر» (ص: ٦٨). (٢) «شرح الطحاوية» (ص: ٣٧٣). وقد ذكر أبو الحسن الأشعري أبا حنيفة وأصحابه ضمن فرق المرجئة، انظر: «مقالات الإسلاميين» (ص ١٣٨).

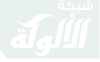

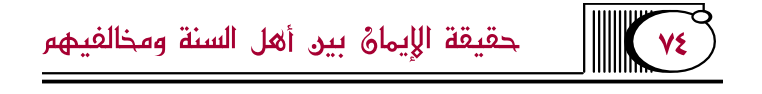

ﷺ ويتضح مذهبهم بالأمور الآتية:

أولًا: أنهم يقصرونَ مسمًّى الإيمان على أمرين : الإقرار ، والتَّصديق، ويرجئون عمل الجوارح ويجعلونه مغايرًا للإيمان، وهذا هو محلَّ النزاع بينهم وبين أهل السنةِ. ثانيًا: أن قولهم في الإرجاء وإن كان بدعةً إلا أنه ليس

من جنس قول غلاة المرجئة.

يقول ابن تيمية: «والمرجئة الذين قالوا: الإيمان تصديق بالقلب وقول باللِّسان، والأعمال ليست منه؛ كان منهم طائفةٌ فقهاءُ الكوفة وعبَّادُها، ولم يكن قولهم مثل قول جهم؛ فعرفوا أنَّ الإنسان لا يكون مؤمنًا إن لم يتكلم بالإيمان مع قدرته عليه، وعرفوا أن إبليس وفرعون وغيرهما كفَّار مع تصديق قلوبهم، لكنهم إذا لم يدخلوا أعمال القلوب في الإيمان لزمهم قول جهم، وإن أدخلوها في الإيمان لزمهم دخول أعمال الجوارح أيضًا؛ فإنها لازمةٌ

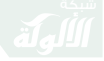

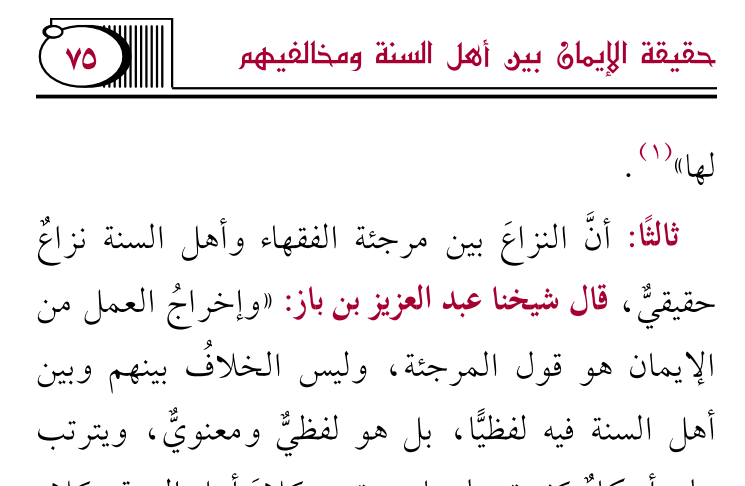

عليه أحكامٌ كثيرة يعلمها من تدبر كلامَ أهل السنة وكلام المرجئة، والله المستعان»<sup>(٢)</sup>.

§ ويتأكد هذا العني بالوجوه الآتية:

الأُول: أنَّ القولَ بإخراج العمل من مسمَّى الإيمان قولٌ محدثٌ، مخالف للكتاب والسنة وإجماع سلف الأمة. الثَّانِي: أنَّ السَّلف قاطبةً بدَّعُوا هذا القول وأنكروه كما

سيأتي، **قال ابن تيميَّة**: «ولهذا لـم يكفر أحد من السَّلف أحدًا

- (١) «الإيمان» (ص: ١٨٣).
- (٢) «العقيدة الطحاوية» (ص: ٦٠).

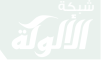

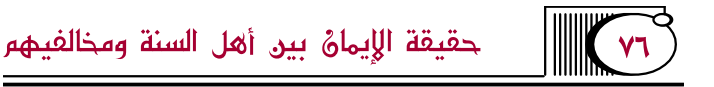

من مرجئة الفقهاء، بل جعلوا هذا من بدع الأقوال والأفعال لا من بدع العقائد»<sup>(١)</sup>.

الثَّالث: أنَّ أئمَّةَ السنة تكلَّموا فيمن قال بهذا المذهب، ورتُّبُوا على ذلك الأحكامَ العمليةَ من الهجر والتَّشهير ، فلو كان هذا النزاع صوريًّا يسوغ فيه الاجتهاد لما سوغوا لأنفسهم شرعًا فعلَ ذلك، وقد عُرف تشديدهم في الأصول وتوسعتهم في الفروع<sup>(٢)</sup>.

**الرابع: أنَّ هذا ال**قولَ صارٍ ذريعةً لبدع المتكلمين المرجئة، **قال ابنُ تيميَّة:** «لا سيَّما وقد صارٍ ذلك ذريعة إلى

- (١) «الإيمان» (ص: ٣٧٧).
- (٢) حدث الحميدي عن معن بن موسى: أن رجلا بالمدينة يقال له : أبو الجويرة يرى الإرجاء ؛ فقال مالك بن أنس: «لا تناكحوه» . رواه اللالكائي (١٠٦٧/٥). ونهي الإمام أحمد عن الصلاة خلف داعية الإرجاء، وتصرف السلف كثير في هذا الباب.

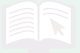

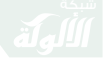

حقيقة الإيمانُ بين أهل السنة ومخالفيهم

بدع أهل الكلام من أهل الأرجاء وغيرهم، وإلى ظهور الفسق؛ فصار ذلك الخطأ اليسير في اللفظ سببًا لخطأ عظيم في العقائد والأعمال»<sup>(١)</sup>.

ا**لخامس**: أنَّ هذا الأصلَ المحدث في حقيقة الإيمان تفرَّع عنه بدئُم أخرى كإنكار زيادة الإيمان ونقصانه، وتحريم الاستثناء فيه؛ ولذلك صار إرجاءُ الفقهاء يشمل هذه الأمورَ الثَّلاثةَ، **قال سفيانُ الثوريُّ**: «خالفنا المرجئة في ثلاثٍ: نحن نقول: الإيمان قول وعملٍ. وهم يقولون: قولٌ بلا عمل، ونحن نقول: يزيد وينقص. وهم يقولون: لا يزيد ولا ينقص ، ونحن نقول: نحن مؤمنون بالإقرار . وهم يقولون: نحن مؤمنون عند الله»<sup>(۲)</sup>.

**السادس**: أنَّ الخلافَ له ثمرةٌ ظاهرةٌ وهي: لو جاء

- (١) «الإيمان» (ص: ٣٧٧).
- (٢) «شرح السنة» للبغوي (١/ ٤١).

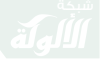

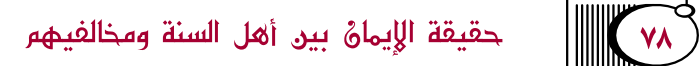

رجل بالإقرار وترك جنس العمل بالكلية فعند مرجئة الفقهاء يكون مؤمنًا مستحقًّا للعقاب؛ لأنه يصدق عليه حد الإيمان، وعند أهل السنة يكون كافرًا خارجًا من الملة؛ لتركه جنسَ العمل، وهو أحد أركانِ الإيمانِ الثَّلاثة، وقد نصَّ على هذا أبو ثور، وسفيان بن عيينة، وغيرهما من الأئمَّة.

ويوضِّح هذا الأصل ابن تيميَّة حيث قال: «من الممتنع أن يكون الرجل مؤمنًا إيمانًا ثابتًا في قلبه بأنَّ الله فرض عليه الصلاةَ والزكاةَ والصيام والحجَّ ويعيش دهره لا يسجد لله سجدةً، ولا يصوم رمضان، ولا يؤدي لله زكاة، ولا يحج لله بيته، فهذا ممتنعٌ، ولا يصدر هذا إلاَّ مع نفاقٍ في القلب وزندقة، لا مع إيمان صحيح، ولهذا إنما يصف سبحانه بالامتناع من السجود الكفار كقوله تعالى: ﴿يَوۡمَ يُكۡشَفُ عَن سَاقِ وَيُدۡعَوۡنَ إِلَى ٱلسُّجُودِ فَلَا يَسۡتَطِيعُونَ ۚ اللَّهِ ۚ خَشِعَةً أَشَرُٰهُمۡ تَرۡمَقۡهُمۡ ذِلَّةٌ ۚ وَقَدۡ كَانُوا۟ يُنۡعَوۡنَ إِلَى ٱلشُّجُودِ

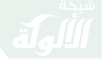

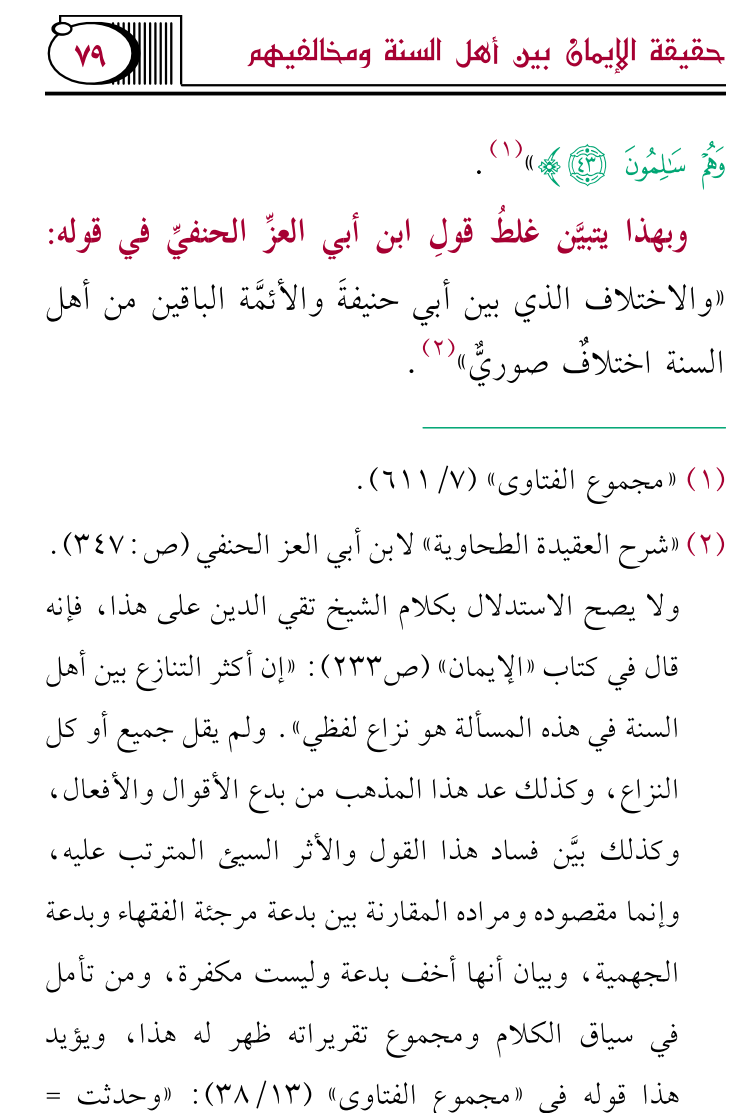

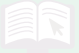

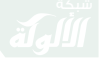

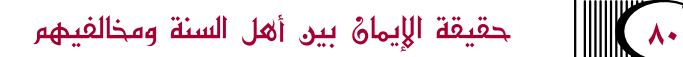

قلت: ليس لأحدٍ أن يقول بخلاف ما دلّ عليه الكتابُ والسُّنةُ، أو أن يسهِّل ويرخِّص في أمر أجمع السَّلف على خلافه، وكلُّ يؤخذُ من قوله ويردُّ إلا رسول الله ﷺ، والواجبُ على كلِّ مسلم اتباعُ سبيل المؤمنين، وعدمُ الخروج عن جادَّتهم، لا سيمًا في الأصول ومسائل الاعتقاد. وقد أنكر أئمَّة السَّلف هذا المذهبَ، و بدَّعوا القولَ به،

المبرجئة، وكان أكثرهم من أهل الكوفة... فقالوا: إن الأعمال ليست من الإيمان، وكانت هذه البدعة أخف البدع؛ فإن كثيرًا من النزاع فيها نزاع في الاسم واللفظ دون الحكم». ومما يستشنع صنيع الكشميري في «فيض الباري» حيث جعل أهل السنة على فرقتين : فرقة تدخل العمل في مسمى الإيمان وهم المحدثون، وفرقة تخرجه عن الإيمان وهم أكثر الفقهاء المتكلمين، واختلافهم إنما هو في التعبير. «فيض الباري» (١/ ٥٣). وهو شاهد سيئ للمنهج التلفيقي الذي انتشر في ز ماننا .

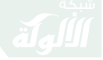

حقيقة الإيمانُ بين أهل السنة ومخالفيهم

وهذه بعض أقوالهم```:

(١) لكن لم يكفروهم، قال ابن تيمية: «ولم أعلم أحدًا منهم نطق بتكفيرهم، بل هم متفقون على أنهم لا يكفرون في ذلك، وقد نص أحمد وغيره من الأئمة على عدم تكفير هؤلاء المرجئة، ومن نقل عن أحمد أو غيره من الأئمة تكفيرًا لهؤ لاء، أو جعل هؤلاء من أهل البدع المتنازع في تكفيرهم فقد غلط غلطًا عظيمًا». «مجموع الفتاوى» (٧/ ٥٠٧).

وبعض غلاة الخوارج اليوم يكفرون العلماء الذين يتوقفون عن تكفير الحكام، ويرمونهم بالإرجاء!! مع أن الإمام أحمد ابن حنبل توقف عن تكفير بعض أعيان الجهمية وصلى خلفهم، ويرى الجهاد معهم كما نقله ابن تيمية وقرره في بيان مسلك أهل السنة في باب التكفير ، ومسلك الخوارج في باب التكفير محدث مخالف لمنهج السلف، ولهم قواعد وتطبيقات واستدلالات باطلة، يعرفها كل من تفقه بمذهب السلف واقتدى بأئمة السنة، والمعصوم من عصمه الله من الفتن.

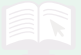

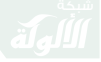

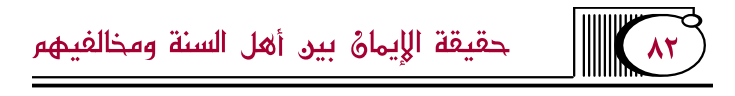

١- أحمد بن حنبل:

قال أحمدُ الترمذيُّ: «أملي علينا أبو عبد الله – يعني الإمام أحمد –: أما ما ذكرتَ من قول من يقول: إنَّما الإيمانُ قول. هذا قول أهل الإرجاء، قولُ محدثٌ لم يكن عليه سلفنا ومن يقتدي به، وقد روى عن النَّبِيِّ ﷺ ما يقوِّي أنَّ الإيمان قولٌ وعملٍ. ثم ذكر حديث ابن عباس في وفد عبد القيس»<sup>(١)</sup>.

(١) «السنة» لأبي بكر الخلال : (ق : ١٠٦/ب) نقلًا عن «المسائل والرسائل المروية عن الإمام أحمد في العقيدة». والممراد بإطلاق وصف المرجئة عند أئمة السلف هم مرجئة الفقهاء، ومنصوص الأئمة صريح في التفريق بين مذهب المرجئة والجهمية، **وقال سفيان بن عيينة**: «الإرجاء على وجهين: قوم أرجوا أمرٍ على وعثمان؛ فقد مضوا أولئك، فأما المرجئة اليوم فهم قوم يقولون: الإيمان قول بلا عمل». «تهذيب الآثار» للطبري (٢/ ٢٥٩) .

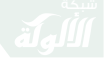

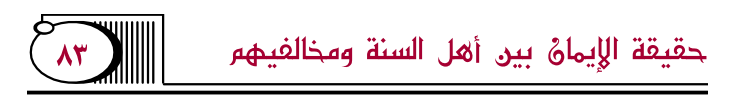

٢– سفيان بن عيينة:

سئل سفيان بن عيينة عن الإرجاء فقال: «يقولون: الإيمانٌ قولٌ. ونحن نقول: الإيمان قول وعملٌ، والمرجئة أوجبوا الْجِنَّةِ لَمِن شَهِدٍ أَنْ لاَ إِلَهِ إِلاَّ اللَّهِ مَصِرًّا بِقَلِّبِهِ عَلَى تَرِكُ الفرائض، وسمَّوا تركَ الفرائض ذنبًا بمنزلة ركوبِ المحارم، وليس بسواءٍ؛ لأنَّ ركوب المحارم من غير استحلال معصيةٍ، وترك الفرائض متعمدًا من غير جهلٍ ولا عذرٍ هو كفرٌ.

وبيان ذلك في أمر آدمَ صلوات الله عليه، وإبليسَ، وعلماء اليهو ڊ:

أما آدمُ: فنهاه الله ﷺ عن أكل الشجرة وحرمها عليه، فأكل منها متعمِّدًا ليكون ملكًا، أو يكون من الخالدين؛ فسمُّى عاصيًا من غير كفرٍ.

وأمَّا إبليس لعنه الله: فإنه فرض عليه سجدةً واحدة فجحدها متعمدًا؛ فسمُّى كافرًا.

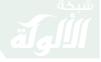

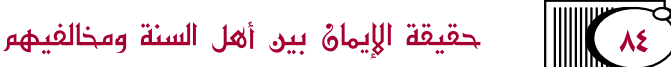

وأما علماء اليهود: فعرفوا نعت النبيَّ، وأنه نبيٌّ رسولٌ كما يعرفون أبناءهم، وأقرُّوا به باللِّسان، ولم يَتَّبعوا شريعتَه؛ فسمَّاهم اللهُ رَكَجْلٌ كفَّارًا.

فركوبُ المحارم مثل ذنب آدم ﷺ وغيره من الأنبياء، وأما تركَ الفرائض جحودًا فهو كفرٍ مُّثلٍ كفرٍ إبليس لعنه الله، وتركهم على معرفة من غير جحودٍ فهو كفرٌ مثل كفر علماء اليهود، والله أعلم»<sup>(١)</sup>.

٣- عبد الله بن الزبير الحميدي:

قال الحميدي: «أُخبرت أنَّ ناسًا يقولون: من أقرَّ بالصلاة، والزكاة، والصوم، والحج، ولم يفعل من ذلك شيئًا حتى يموت، أو يصلي مستدبر القبلة حتى يموت؛ فهو مؤمنٌ ما لم يكن جاحدًا، إذا كان يقر بالفرائض واستقبال القبلة؛ فقلت: هذا الكفرُ الصُّرَاح، وخلاف كتاب الله وسنة

(١) «السنة» لعبد الله بن أحمد (١/ ٣٧٤).

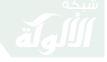

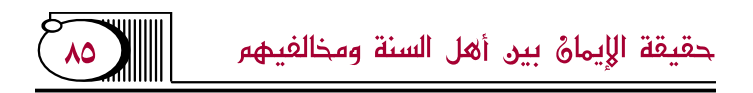

رسوله ﷺ وفعل المسلمين، قال ﷺ: ﴿وَمَآ أَمْرُوٓا۟ ٳلَّا لِيَعْبُدُواْ ٱللَّهَ مُخْلِصِينَ لَهُ ٱلَّذِينَ حُنَفَآءَ وَيُقِيمُواْ ٱلصَّلَوٰةَ وَبُؤَتْواْ ٱلزَّكَوٰةَ وَذَٰالِكَ دِينُ ٱلۡقَيِّمَةِ﴾ [البَيّنَة: الآية ٥]»<sup>(١)</sup> .

٤– أبو ثور إبراهيم الكلبي:

قال أبو ثور: «فأمَّا الطائفةُ التي زعمت أنَّ العمل ليس من الإيمانِ؛ فيقالُ لهم: ما أراد الله ﷺ من العباد إذ قال لهم: ﴿وَأَقِيمُواْ ٱلصَّلَوٰةَ وَءَاتُواْ ٱلزَّكَوٰةَ﴾ [البَقَرَة: الآية ٤٣]. الإقرار بذلك أو الإقرار والعمل؟ فإن قالت: إن الله أراد الإقرارَ ولم يرد العملَ؛ فقد كفرت عند أهل العلم. فإن قالت: أراد منهم الإقرارَ والعملَ. قيل: فإذا أراد منهم الأمرين جميعًا لم زعمتم أن يكون مؤمنًا بأحدهما دون الآخر وقد أرادهما جميعًا؟!

أرأيتم لو أن رجلًا قال: أعملُ جميعَ ما أمر الله ولا

(١) «شرح أصول اعتقاد أهل السنة والجماعة» للالكائي (٥/ ٨٨٧).

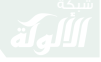

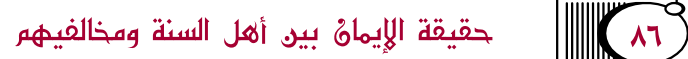

أُقْرِ بِهِ أَيْكُونَ مؤْمِنًا؟ فإن قالوا: لا . قيل لهم: فإن قال: أقر بجميع ما أمر الله به، ولا أعمل منه شيئًا أيكونُ مؤمنًا؟ فإن قالوا: نعم. قيل لهم: ما الفرق وقد زعمتم أن الله ﷺ أراد الأمرين جميعًا؟ فإن جازٍ أن يكون بأحدهما مؤمنًا إذا ترك الآخر؛ جاز أن يكون بالآخر إذا عمل ولم يقرَّ مؤمنًا، ولا فرق بين ذلك»<sup>(١)</sup>. ٥- الأوزاعي:

قال الأوزاعي: «يقولون: إنَّ فرائض الله على عباده ليس من الإيمان، وإن الإيمان قد يطلب بلا عمل، وإنّ الناس لا يتفاضلون في إيمانهم، وإن برَّهم وفاجرَهم في الإيمان سواءٌ. وما هكذا جاء الحديثُ عن رسولِ الله ﷺ . . . ولا يستقيمُ الإيمان إلا بالقول، ولا يستقيم الإيمان والقول إلا بالعمل، ولا يستقيمُ الإيمان والقول

(١) «شرح أصول اعتقاد أهل السنة والجماعة» للالكائي (٤/ ٨٥٠).

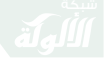

حقيقة الإيمانُ بين أهل السنة ومخالفيهم

والعمل إلا بِنَيَّةِ موافقة للسنة؛ فكان من مضى ممن سلف لا يفرِّقون بين الإيمان والعمل، العمل من الإيمان والإيمان من العمل<sup>100</sup>.

٦– سفيان الثوري:

قال عبد الله بن نمير: سمعت سفيان الثوري وذكر المرجئة؛ فقال: «رأى محدث أدركنا الناس على غيره»<sup>(٢)</sup>. ٧– الفضيل بن عياض:

قال الفضيل بن عياض: «وقال أصحابُ الرأي: ليس الصلاة ولا الزكاة ولا شيء من الفرائض من الإيمان، افتراءً على الله، وخلافًا لكتابه، وسنة نبيه، ولو كان القول كما يقولون لم يقاتل أبو بكر أهلَ الرِّدَّةِ».

وقال أيضًا: «يقول أهل البدع: الإيمان الإقرار بلا

(١) «شرح أصول اعتقاد أهل السنة والجماعة» للالكائي (٥/ ٨٨٦). (٢) «السنة» لعبد الله بن أحمد (رقم: ٤٣٠).

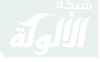

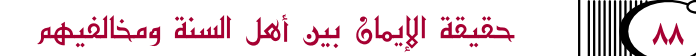

عمل، والإيمانُ واحدٌ، وإنما يتفاضل الناس بالأعمال ولا يتفاضلون بالإيمان، فمن قال ذلك فقد خالفَ الأثرَ، وردَّ على رسول الله ﷺ قولَه؛ لأنَّ رسول الله يَبَالِيَّ قال : «الْإِيمَانُ بِضْعٌ وَسَبْعُونَ شُعْبَةً، أَفْضَلُهَا لَا إِلَهَ إِلَّا اللهُ، وَأَذْنَاهَا إِمَاطَةُ الأَذَى عَنِ الطَّرِيقِ، وَالْحَيَاءُ شُعْبَةٌ مِنَ الإيمَانِ» .

وتفسيرُ من يقولُ: الإيمان لا يتفاضل يقول: إن فرائضَ الله ليست من الإيمان، فميَّز أهل البدع العمل من الإيمان وقالوا: إن فرائضَ الله ليست من الإيمان، ومن قال ذلك فقد أعظم الفرية، أخاف أن يكون جاحدًا للفرائض، رادًّا على الله أمره»<sup>(۱)</sup>.

(١) «السنة» لعبد الله بن أحمد (رقم: ٦٣٣). وأصحاب الرأي مصطلح يطلقه السلف على فقهاء الكوفة؛ لأنهم تركوا الحديث والأثر واعتمدوا على القياس والرأى.

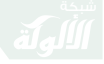

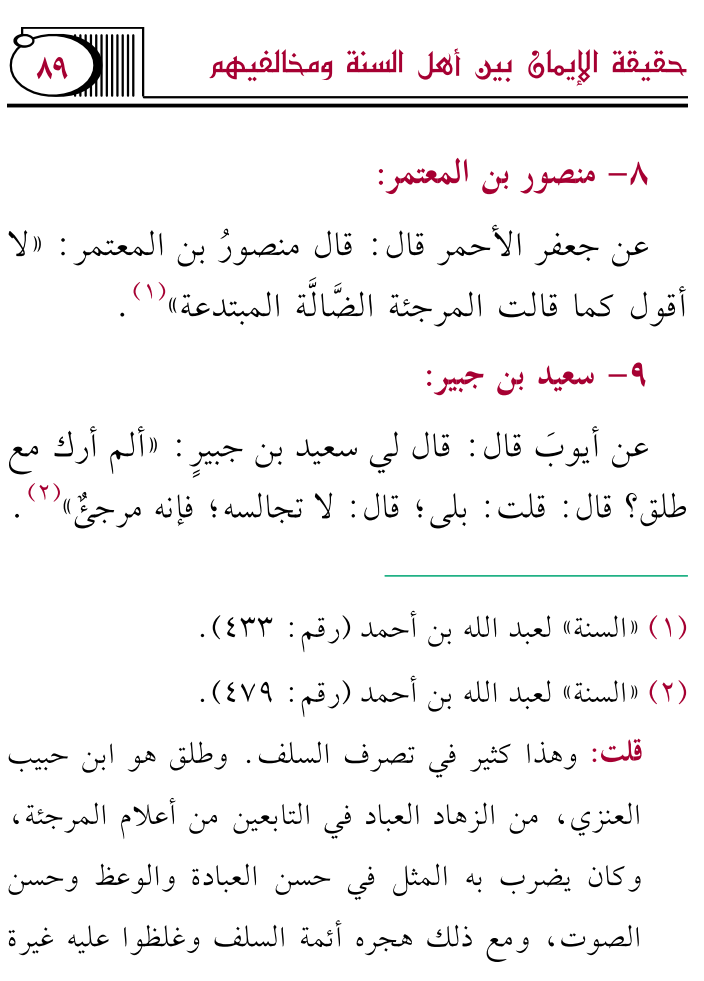

للسنة .

وفي هذا بيان لمنهج السلف في تقديم أمر الاعتقاد على حسن العبادة، وكثرة الرواية، وفصاحة الوعظ وخصال الخير ، =

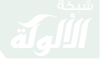

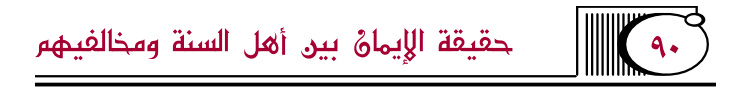

## ۱۰– إسحاق بن راهويه:

قال: «غلت المرجئة حتى صار من قولهم: إنَّ قومًا يقولون: من ترك المكتوبات، وصوم رمضان، والزكاة، والحج، وعامة الفرائض من غير جحود بها أنا لا نكفِّرْه، يرجى أمرُه إلى الله بعد إذ هو مقر . فهؤلاء المرجئةُ الذين لا شڭ فيھم»<sup>(١)</sup>.

١١- إبراهيم النخعي:

قال: «الإرجاءُ بدعةٌ»، وقال الحاكم: «وكان - يعني

- فقد يكون الرجل فاضلًا في دينه، صادقًا في روايته حسن العبادة، معروف بالزهد، لكنه رأس في البدعة مخالف للسنة؛ فيرد عليه في بدعته ولا يداهن؛ نصحًا للأمة، وصيانةً للسنة .
- (١) «مسائل الإمام أحمد وإسحاق بن راهويه» لحرب الكرماني  $(\forall VV : \infty)$

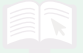

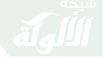

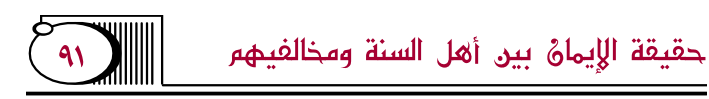

إبراهيم النخعي – يبغض المرجئةً»<sup>(١)</sup>. **قلت:** فهذه النقول عن أئمَّة السَّلف صريحةٌ في أنَّ جنسَ العمل ركنٌ في الإيمان، لا يصح إلا به، وأنَّ تارك جنس العمل بالكليَّة كافرٌ؛ لأنه لم يأت بالإيمان الشرعيِّ ، وصريحةٌ في أنَّ من لم يعتبر العمل مَن أصل الإيمان، ومن لم يكفِّرْ تَارك جنس العمل فهو من المرجئة الخارجين عن مذهب أهل السنة في الإيمانِ، وفي ذمِّ المرجئة والبراءة من مذهبهم، ولم أجدْ أَحدًا منْ أَنمَّة السَّلفِ – فيما اطَّلعتُ – سهل في أمر المرجئة، أو صحَّح مذهبَهم .

التنبيهُ الأَوَّل: من يقرِّرُ أنَّ جنسَ العمل شرطٌ في كمال الإيمان وليس ركنًا في أصل الإيمان فقد أخرج العمل

(١) «سير أعلام النبلاء» للذهبي (٤/ ٥٢٣).

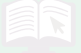

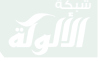

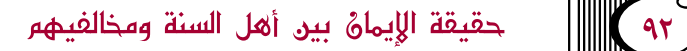

عن أركان الإيمان، وهو بذلك موافقٌ لمذهب المرجئة في هذا الأصل، ومقتضى قوله صحة الإيمان بلا عمل، وأنَّ وجودَ العمل يُعدُّ من كمال الإيمان وتمامِه، وفقده لا يبطل الإيمانَ، وهذا هو محصَّل قول المبرجئة ونتيجة مذهبهم (۱).

(١) وهذا هو منصوص متأخرى مرجئة الأشاعرة كما في «تحفة المريد شرح جوهرة التوحيد» لإبراهيم الشافعي الباجوري (ص: ٦٦)، وقال فيها: «وهذا شرط كمال على المختارة عن أهل السنة –يقصد الأشاعرة– فمن أتى بالعمل فقد حصَّل الكمال، ومن تركه فهو مؤمن لكنه فوت على نفسه الكمال إذا لم يكن مع ذلك استحلال أو عناد للشارع أو شكَّ في مشر وعيته» .

وقد نصر هذا القول ابن حجر في شرحه على البخاري فقال في «فتح الباري» (٤٦/١): «فالسلف قالوا: هو اعتقاد بالقلب، ونطق باللسان، وعمل بالأركان، وأرادوا بذلك أن العمل =

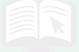

 $\mathbf{A}\mathbf{Y}$ حقيقة الإيمانُ بين أهل السنة ومخالفيهم

شرط في كماله... والمعتزلة قالوا: هو العمل والنطق والاعتقاد، والفارق بينهم وبين السلف أنهم جعلوا الأعمال شرط في صحته، والسلف جعلوها شرط في كماله». ثم تلقى عنه ذلك بعض الأفاضل المنتسبين للحديث؛ لإجلالهم وحسن ظنهم بالحافظ ابن حجر، وظنوا أنَّ هذا هو مذهب السلف، ولا شك أنَّ هذا القول مخالف لصريح مذهب السلف، وجار على أصل المهرجئة. وقد خطًّأ شيخنا ابن باز ابن حجر ، وبيَّن أنَّ هذا القول لا تصح نسبته للسلف، وإنما هو قول المرجئة كما في مجلة المشكاة المجلد الثاني (ص: ٢٧٩).

وابن حجر كان مضطربًا في باب الاعتقاد، ولم يكن راسخًا في تحرير مذهب السلف، فتارة يوافق الأشاعرة في بعض مسائلهم كمسألة الإيمان، والقول بالكسب والتحسين والتقبيح العقليين، ومسألة الصفات، وبعض وسائل الشرك =

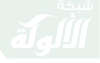

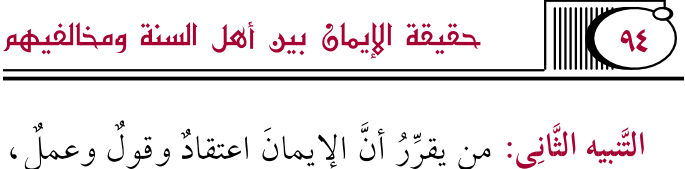

يزيدُ وينقصُ، ثم يقرِّرُ أنَّ العمل شرطٌ كمالٍ في الإيمان

كالاستشفاع بالصالحين والتبرك بآثارهم، وشدّ الرحال إلى قبورهم، وتارة يخالفهم ويوافق أهل السنة في بعض المسائل. والعالم الرباني الذي عرف بتعظيم السنن واتباع الأثار ونصرة الحق تحفظ مكانته، وتراعى حرمته، ولا تقبل زلته، ويرد خطؤه برفق؛ لأنه لم يقصد مخالفة السنة، ولم تستبين له السنة في هذا، وإنما أخطأ باجتهاده متأولًا لشبهة ظنها صوابًا، وأن هذا هو الصواب الذي دلَّت عليه الأدلة. وهذا هو المنهج المعتدل في التعامل مع زلات العلماء، وهو وسط بين المتساهلة الذين يزكون أهل البدع، والمتشددة الذين يغلون في التبديع، وهكذا تعامل السلف مع زلات الأئمة، **قال ابن تيمية:** «وكان أحمد يكره أن يرد على أهل المدينة كما يرد على أهل الرأى ويقول: إنهم اتبعوا الآثار» «مجموع الفتاوي» (٣٠/ ٣١٠).

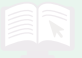

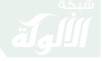

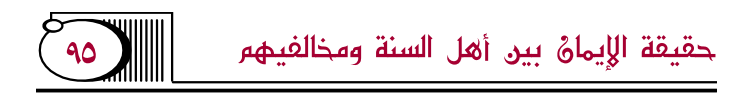

فقد اضطربَ في هذا الباب وتناقض، ومن تأمَّل هذا المذهب تبيَّن له أنَّ حقيقتَه تلفيقٌ بين مذهب السَّلف الذين يقررون أنَّ الإيمان يشمل الاعتقادَ والقول والعمل، وبين مذهب المرجئة الذين يقررون أن العمل من كمال الإيمان وليس ركنًا فيه، وهذا القول التناقض فيه ظاهرٌ؛ لأنَّ السَّلف حينما أدخلوا العمل في مسمَّى الإيمان قصدوا ركنيَّتَه، ولم يقصدوا كمالُه؛ ولذلك لا يصححون الإيمان بلا عمل، والمرجئة حين قالوا: العمل شرط كمال؛ قصدوا أنَّ وجودَ العمل زيادة في الكمال والثُّواب، وعدمه بالكليَّة لا يبطلُ الإيمانَ، وهذه النتيجة يلتقي فيها من يقولُ بهذا المذهب مع المرجئةِ، فهو موافقٌ لمذهب المرجئة في الحقيقة، وموافقٌ لمذهب السَّلف في اللَّفظِ ومخالفٌ لهم في الحقيقةِ، وليس لإدخال العمل في تعريف الإيمانِ فائدةٌ إذا كان مجرَّدَ كمالٍ، وليس لتقرير الزيادة والنقصان معنًى؛ لأنَّها ترجعُ لأمرِ خارجٍ عن ذاتِ الإيمانِ عند من

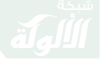

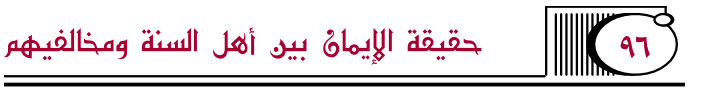

يقرِّرُ عدمَ ركنيَّةِ العمل في الإيمان، والسَّلف يرجعُونَه لذاتِ الإيمانِ.

والحاصلُ: أنَّ هذا المذهبَ متناقضٌ، فإما أن يقرِّرَ مذهبَ السَّلف ويجعل الإيمانَ متكونًا من هذه الأركان الثَّلاثة: الاعتقاد، والقول، والعمل، لا يصح إلا بها. وإما أن يقرِّرَ مذهبَ المرجئة ويقول: إنَّ الإيمان متكوِّنٌ من ركنين: الاعتقادِ والقولِ، والعمل كمال في الإيمان، أو من شرائعه.

وقد اختلفت عبارات المرجئة، وكلَّها تدور علمي معنًى واحدٍ وهو أنَّ العمل ليس من ماهيةِ الايمان، ويقصدونَ أنه خارجٌ عن أصل الإيمانِ وليس ركنًا فيه، ولم يعبر متقدمي المرجئة بأنَّ العمل داخلٌ في تعريفِ الإيمانِ، أو أنه شرطَ كمالِ، وكانوا يصرِّحونَ بأنَّ العمل مغايرٌ للإيمان، ويُعرِّفون الإيمانَ بِالتَّصديقِ والإقرارِ، وإنما أطلق ذلك المتأخرون منهم، وتصرفهم فيه نوءٌ من

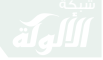

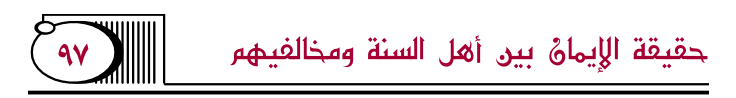

التَّجوُّز والمحصلةُ واحدةٌ.

وربما سلكوا هذا المسلك لقوَّة حجج أهل السنة في استدلالهم بالأحاديث التي تصرِّح بإطلاق الإيمان على الأعمالِ؛ فيلبِّسون على أهل السُّنَّة ليوافقوا ظاهر النُّصُوص ويقولون: الإيمان يشمل العملَ ولكنه شرطٌ كمال، وينسبون مذهبَ السَّلف – القول بركنيَّة العمل – إلى الخوارج زورًا و پهتانًا .

وموقفهم هذا يشبه موقف الكلابيَّة في مسألةِ الاستثناء في الإيمان، قالوا بالاستثناء ليوافقوا أهلَ السُّنَّة في الظَّاهر ، لكن لما كان هذا منافيًا لأصلهم حملوا الاستثناءَ على معنى المستقبل، والخاتمة التي يوافي العبدُ بها ربَّه، ومنعوه من ذات الإيمان، فهم موافقون للسَّلفِ في اللُّفظِ، مخالفون لهم في الحقيقةِ.

التَّنبيه الثَّالث: يستدلُّ بعض الناس على صحَّة مذهب الإرجاء ب**قول الزُّهريِّ**: «نرى أَنَّ الْإسلام الكلمة، والْإيمان

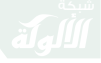

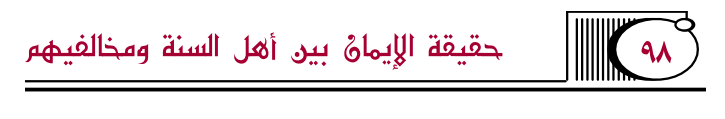

العمل ".

وهذا استدلالٌ خاطئٌ؛ لأنَّ كلام الزهريِّ مشكلٌ، وظاهرِه مخالفٌ للنصوص، وجادَّةِ السَّلف، وكلام الزُّهريِّ لا يحتمل في تفسيره إلا وجهان:

الوجه الأول: أن يكون المراد بالإسلام الكلمة بتوابعها من الأعمال الظاهرة: من الصلاة، والزكاة، والصوم، والحج، وهذا الوجه موافقٌ لتفسير النَّبِيِّ ﷺ لمعنى الإسلام كما في حديثِ: «بُنِيَ الْإِسْلَامُ عَلَى خَمْس...»، وغيره من النُّصُوص الثَّابتة في معنى الإسلام<sup>(٢)</sup>.

الوجه الثَّانِي: أن يكون المراد بالإسلام مجردَ الكلمةِ بلا عمل، وإن كان هذا قصدُ الزهري فهو غلطٌ، ومخالفٌ للنصوص الصَّريحةِ، ولمذهب أئمَّة السَّلف، وقد أنكر

> (١) «السنة» لعبد الله بن أحمد (١/ ٣٥١). (٢) «الإيمان» لاين تيمية (ص٢٠٣).

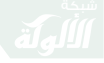

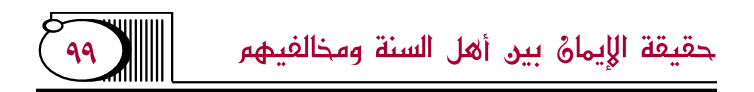

هذا الوجه الإمامُ أحمد، **قال ابن تيميَّة:** «وأحمد بن حنبل، وإن كان قد قال في هذا الموضع: إن الإسلام هو الكلمة، فقد قال في موضع آخر : إن الأعمال من الإسلام، وهو اتبع هنا الزهري؛ فإن كان مراد من قال ذلك: أنه بالكلمة يدخل في الإسلام، ولم يأت بتمام الإسلام، فهذا قريبٌ، وإن كان مراده: أنه أتى بجميع الإسلام وإن لم يعمل فهذا غلط قطعًا، بل قد أنكر أحمد هذا الجواب، وهو قول من قال: يطلق عليه الإسلام وإن لم يعمل، متابعة لحديث جبريل، فكان ينبغي أن يذكر قول أحمد جميعه»<sup>(۱)</sup>.

紫紫紫

(١) «الإيمان» (ص٢٩٠).

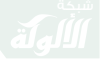

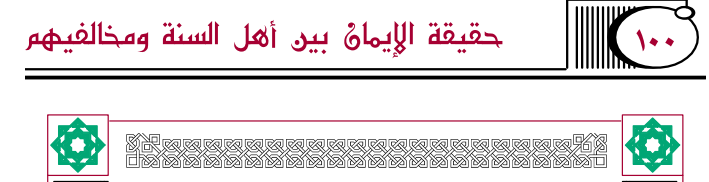

قول المرجئة في زياكة الإيماهُ ونقصانه

ذهبت المرجئة بكلِّ فرقها إلى إنكار زيادة الإيمان ونقصانه؛ بناءً على أصلهم في ماهية الإيمان؛ حيث أخرجوا العملَ عن مسمًّى الإيمان وقصروه على التَّصديق، والتَّصديقُ في نفسه لا يقبل الزيادةَ والنقصانَ، اعتمادًا على قاعدتهم المعروفةِ: «أن الإيمانَ كُلٌّ لا يتجزَّأ، إذا .<br>ذهب يعضه ذهب كلَّه».

**يقول ابن تيميَّة موضحًا ذلك:** «وأما قول القائل: إنَّ الإيمان إذا ذهبَ بعضُه ذهبَ كلَّه؛ فهذا ممنوعٌ، وهذا هو الأصل الذي تفرَّعت منه البدع في الإيمان؛ فإنهم ظنُّوا أنه متى ذهبَ بعضُه ذهبَ كلُّه لـم يبق منه شيءٌ . . ، وقالت المرجئة على اختلاف فرقهم: لا تُذهب الكبائرُ

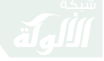

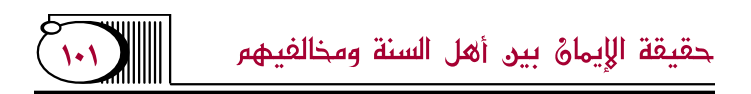

وترك الواجبات الظَّاهرة شيئًا من الإيمان؛ إذ لو ذهب شيء منه لـم يبق منه شيء؛ فيكون شيئًا واحدًا يستوي فيه البرُّ والفاجرُ، ونصوص الرَّسولِ وأصحابِه تدلُّ على ذهاب بعضِه وبقاءِ بعضِه، كقولِه: «يَخْرُجُ مِنَ النَّارِ مَنْ كَانَ فِي قَلْبِهِ ذَرَّةٌ مِن إيمَانِ»<sup>(١)</sup> .

وأقوالُهم في هذه المسألةِ كثِيرةٌ، منها: ما قاله أبو المعين النَّسفيُّ: «وإذا ثبت أنَّ الإيمان هو التَّصديق وهو لا يتزايدُ في نفسِه؛ دلَّ على أنَّ الإيمانَ لا يزيد ولا ينقص، فلا زيادة له بانضمام الطَّاعاتِ إليه، ولا نقصانَ له بارتكاب المعاصى؛ إذ التَّصديقُ في الحالَين على ما كان قبلَهُما»<sup>(٢)</sup>.

وقال في «شرح المقاصد»: «وعندَ أبي حنيفةَ وأصحابه وكثيرٍ من العلماء، وهو اختيار إمام الحرمين: أنه لا

> (١) «مجموع الفتاوى» (٧/ ٢٢٣). (٢) «التمهيد في أصول الدين» (ص: ١٠٢).

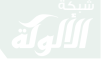

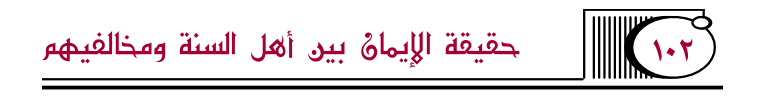

يزيد ولا ينقص؛ لأنه اسمٌ للتصديق البالغ حدَ الجزم والإذعان، ولا يتصوَّرُ فيه الزيادةُ والنقصانُ»<sup>(١)</sup>.

وقال أبو حنيفةً: «وإيمان أهل السماء والأرض لا يزيد ولا ينقص، والمؤمنون مستوون في الإيمان والتَّوحيدِ»<sup>(٢)</sup>.

وقد تأوَّلوا النُّصُوصَ الصَّرِيحةَ الذَّالَّة على الزِّيادةِ والنقصان، وحملوها على اعتباراتٍ معينة، وتأويلاتٍ بعيدة خارجة عن ذات التَّصديق، قال التفتازاني في جوابه عن أ**دلة من يقول بهما**: «وأجيب بوجوه: الأول: أنَّ المراد الزيادةُ بحسب الدوام، والثبات، وكثرة الأزمان. والثَّانِي : أنَّ المراد الزيادة بحسب زيادة المؤمن به، والناس متفاوتون في ملاحظة التفاصيل كثرةً وقلَّةً. الثَّالث: أنَّ المراد زيادة ثمرتِه، وإشراقُ نوره في القلبِ»<sup>(٣)</sup>.

> (١) «شرح المقاصد» (٥/ ٢١١). (٢) «شرح الفقه الأكبر» (ص: ٧٠). (٣) «شرح المقاصد» (٥/ ٢١٤).

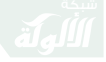

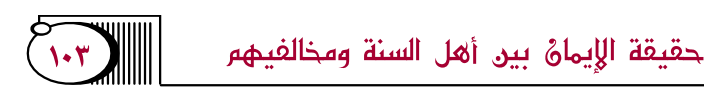

**والحاصلُ**: أنَّ جميع هذه الاعتبارات تؤول إلى إنكار الزيادة والنقصان في نفس التَّصديق.

قال ملا قاري: «وذكر ابنُ الهمام أنَّ الحنفية ومعهم إمام الحر مين لا يمنعون الزيادةَ والنقصان باعتبار جهاتٍ هي غير نفس ذات التَّصديق، بل تتفاوت بتفاوت المؤمن به عند الحنفيَّة ومن وافقهم، لا بسبب تفاوت التَّصديق"<sup>٬٬</sup>٬.

**قلت**: موقفُ المرجئةِ في هذه المسألة يشبه إلى حدٍّ كبير موقفَ الوعيديَّة؛ حيث إنهم نفَوا الزيادةَ والنقصانَ عن ذات الإيمان، وأثبتوهما فيما هو خارجٌ عنه، والله المستعان .

紫紫紫

(١) «شرح الفقه الأكبر» (ص: ١١٤).

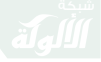

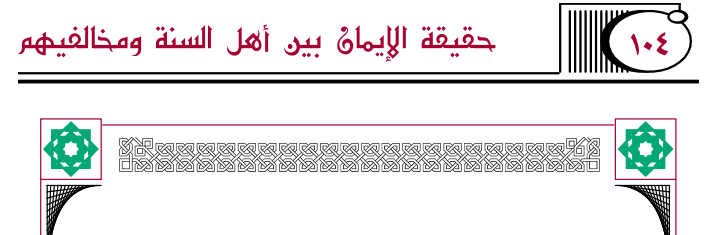

فصل في حكم الاستثناء في الإيمائ

الْمُقْصُودُ بِالْاسْتِتْنَاءِ: تَعْلَيْقُ الْإِيمَانِ بِالْمَشْيِئَةِ، وَعَدْمُ الجزم به، وهو قول المؤمن: أنا مؤمنٌ إن شاء الله. واختلف الناس فيه بناءً على اختلافهم في حقيقة الإيمان، ولهم في هذه المسألة ثلاثةُ أقوالٍ: منهم من يحرِّمه، ومنهم من يوجبه، ومنهم من يجوِّز الأمرين باعتبارين؛ وهذا أصح الأقوال<sup>(١)</sup> وإليك البيان:

القول الأوَّل: قول من يحرِّمه: وهم الجهميةُ والمرجئة ونحوهم ممن يجعلُ الإيمان شيئًا واحدًا يعلَمه الإنسانُ من نفسه كالتَّصديق بالربِّ ونحو ذلكَ مما في قَلبه؛

(١) «الإيمان» لابن تبمية (ص: ٤١٠ وما يعدها).

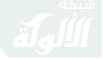

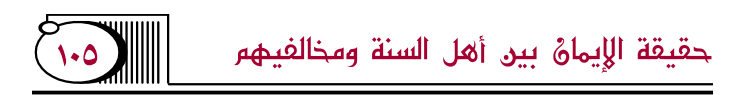

فيقول أحدهم: أنا أعلمُ أني مؤمنٌ كما أعلمُ أني تكلَّمتُ بالشَّهادتين، وكما أعلمُ أنى قرأتُ الفاتحةَ، وأعلم أنَّى أحبُّ رسولَ الله، ونحو ذلك من الأمور الحاضرةِ التي أنا أعلمُها وأقطعُ بها، فكما أنه لا يجوز أن أستثنيَ في هذه الأمور كذلك لا أستثني في الإيمان، فمن استثنَى في إيمانه فهو شاكٍّ فيه، وسموا الذين بستثنون الشكّاكة<sup>(١)</sup>.

القول الثَّانِي: قولُ من يوجبه: ولهم مأخذان: ا**لمأخذُ الأوَّلُ**: أنَّ الإيمانَ هو ما مات الإنسان عليه،

والإنسانُ إنما يكونُ عند الله مؤمنًا وكافرًا باعتبار الموافاةِ،

(١) وقد بين السلف مذهبهم، قال عبد الرحمن بن مهدي: «إذا ترك الاستثناء فهو أصل الإرجاء». «الشريعة» للآجري (ص: ١٣٩). وقال سفيان الثوري: «من كره أن يقول: أنا مؤمن إن شاء الله ؛ فهو عندنا مرجئ . يمد بها صوته» . «شرح السنة» للبغوي (١/ ٤١).

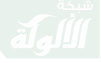

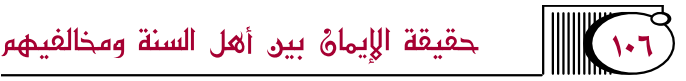

وما سبق في علم الله أنه يكونُ عليه، وما قبل ذلك لا عبرةَ به. قالوا: والإيمانُ الذي يعقبُه الكفر فيموت صاحبُه كافرًا ليس بإيمانٍ، كالصَّلاةِ التي أفسدها صاحبُها قبل الكمال، والصيام الذي يفطر صَاحبُه قبل الغروب.

وهذا المأخذُ مأخذُ كثير من الكلابية وغيرهم ممن يريدُ أن ينصرَ ما اشتهر عن أهل السنة والحديث من قولهم: أنا مؤمنٌ إن شاء الله، ويريد مع ذلك أنَّ الإيمان لا يتفاضل، فلا يكون الاستثناءُ في الإيمان الموجودِ، إنما يكون في المستقبل؛ لأنه يشكِّ فيه، وعند هؤلاء أنَّ الله يحب في الأزل من كان كافرًا إذا علم منه أنه يموتُ مؤمنًا، فالصحابةُ ما زالوا محبوبين قبل إسلامهِم، وإبليس ومن ارتدَّ عن دينه ما زال الله يبغضُه وإن كان لم يكفر بعد، بنوا ذلك على مذهبهم في الصِّفات وأنها أزليَّةٌ، فمحبةُ الله ورضاه وسخطهُ وبغضُه قديمٌ، وقد ضموا هذا الأصل إلى مسألة الاستثناء؛ فأوجبُوا القول به.

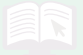

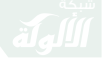

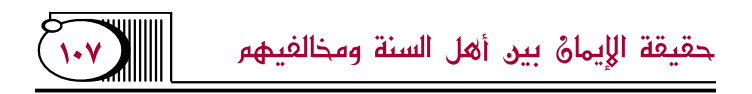

وليس هذا قول السَّلف، ولا كان يعلل بهذا المأخذ من يستثني من السَّلف في إيمانِه، وهو فاسلٌ. ثم صار إلى هذا القول طائفة غلوا فيه؛ حتى صار الرجلُ منهم يستثنى في الأعمالِ الصالحة، يقول: صليتُ إن شاء الله ونحو ذلك، ثم صارَ كثيرٌ منهم يستثنونَ في كلِّ شيءٍ؛ فيقولُ أحدهم: هذا ثوبٌ إن شاء الله، هذا حبلٌ إن شاء الله؛ فإذا قيل لهم: هذا لا شكَّ فيه؛ يقولون: نعم، لكن إذا شاء الله أن يغيره غيرَه.

ا**لمأخذ الثَّانِي:** أنَّ الإيمان المطلقَ يتضمَّن فعلَ ما أمر الله به عبده كلَّه، وترك ما نهاه عنه كله، فإذا قال الرجل أنا مؤمِنٌ بهذا الاعتبار؛ فقد شهدَ لنفسه أنه من الأبرار المتَّقين القائمين بجميع ما أُمرُوا به، وتركِ كلِّ ما نهوا عنه؛ فيكون من أولياءِ الله المقرَّبين. وهذا من تزكيةِ الإنسانِ لنفسه، ولو كانتْ هذه الشَّهادةُ صَحيحةً لكان ينبغي أن يشهدَ لنفسِه بالجنَّة إن مات على هذه الحالِ .
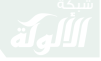

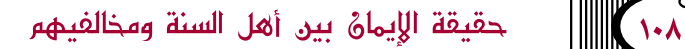

وهذا مأخذٌ عامَّة السَّلف الذين كانوا يستَثنون، وإن جوَّزُوا تركَ الاستثناء بمعنى آخرَ، **قال ابن تيميَّة**: «وأما مذهب سلف أصحاب الحديث: كابن مسعود وأصحابه، والثوري، وابن عينية، وأكثر علماء الكوفة، ويحيى بن سعيد القطان فيما يرويه عن علماء أهل البصرة، وأحمد بن حنبل، وغيره من أئمَّة السنة، فكانوا يستثنون في الإيمان، وهذا متواتر عنهم، لكن ليس في هؤلاء من قال: أنا أستثني لأجل الموافاة، وأنَّ الإيمان إنما هو اسم لما يوافي العبد به ربه، بل صرَّح أئمَّة هؤلاء بأنَّ الاستثناء إنما هو لأنَّ الإيمان يتضمَّن فعل الواجبات؛ فلا يشهدون لأنفسهم بذلك كما لا يشهدون لها بالبر والتقوى؛ فإن ذلك مما لا يعلمونه، وهو تزكيةٌ لأنفسهم بلا علم»<sup>(١)</sup>.

وقال يحيى بن سعيد: «ما أدركنا من أصحابنا ولا بلغني

(١) «الإيمان» (ص: ٤١٩).

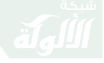

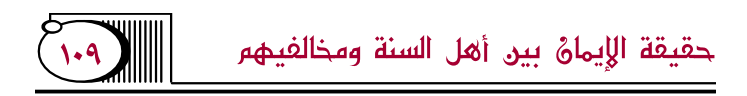

إلا على الاستثناء، والإيمان قول وعمل"<sup>(١)</sup>.

وعن على بن بحر قال: سمعت جرير بن عبد الحميد يقول: «الإيمان قول وعمل، وكان الأعمش ومنصور ومغيرة وليث وعطاء بن السائب وإسماعيل بن أبي خالد وعمارة بن القعقاع والعلاء بن المسيب وابن شبرمة وسفيان الثوري وأبو يحيى صاحب الحسن وحمزة الزيات يقولون: نحن مؤمنون إن شاء الله، ويعيبون على من لا ىستثنى»<sup>(۲)</sup> .

وا**لحاصل**: أنَّ الاستثناءَ عند السَّلف ليس شكًّا في الإيمان كما يزعُمه أهلُ البدع، إنَّما هو تقوى وورعٌ واحتياطٌ، **قال سفيان الثوريُّ:** «أهل السنة يقولون: الإيمان قول وعمل؛ مخافةَ أن يزكوا أنفسهم»<sup>(٣)</sup>.

(١) «السنة» لعبد الله بن أحمد (رقم: ٤٢٥). (٢) «السنة» لعبد الله بن أحمد (رقم: ٥١٥). (٣) «شرح أصول اعتقاد أهل السنة والجماعة» للالكائي (رقم: =

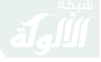

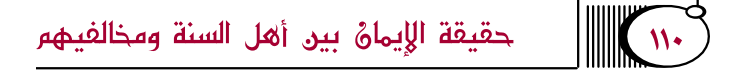

وقال محمَّد بن الحسن بن هارون: سألت أيا عبد الله – يعني الإمامَ أحمد – عن الاستثناء الاستثناء في الإيمانِ؛ فقال: «نعم، الاستثناءُ على غير معنَى الشكِّ؛ مخافةً واحتياطًا  $\bigcup_{i=1}^{N} \mathbb{P}^{(1)}$ 

وحقيقةُ الاستثناء عندَهم إنما يكونُ في الأعمالِ لا في الاعتقاد والقول، قال عبدُ الله بن أحمد بن حنبل قال أبي: «إنما نصيِّر الاستثناء على العمل؛ لأنَّ القول قد جئنا به»<sup>(٢)</sup>.

وقال الآجريُّ: «صفةُ أهل الحقِّ مما ذكرنا من أهل العلم الاستثناء في الإيمان، لا على جهة الشكِّ – نعوذُ بالله من الشكَ في الإيمان – ولكن خوف التزكية لأنفسهم من استكمالِ للإيمان، لا يدري أهو ممن يستحقُّ حقيقةَ

> $(1V4Y)$ (١) «السنة» لأبي بكر الخلال (رقم: ١٠٤٩). (٢) «السنة» لعبد الله بن أحمد: (رقم: ٤٢٢).

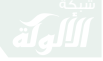

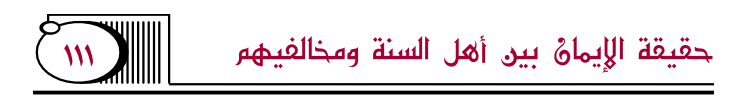

الإيمان أم لا؟

وذلك أنَّ أهل العلم من أهل الحقِّ إذا سئلوا أمؤمنٌ أنت؟ قال: آمنتُ بالله، وملائكته، وكتبه، ورسله، واليوم الآخر ، والجنَّة والنَّار ، وأشباه هذا، والناطقُ بهذا والمصدِّقَ بقلبه مؤمِّزٌ، وإنما الاستثناء في الإيمان، لا يدري أهو ممن يستوجبُ ما نعت الله ﷺ به المؤمنين من حقيقةِ الإيمان أم لا؟ هذا طريق الصحابة والتابعين لهم بإحسانٍ، عندهم أنَّ الاستثناء في الأعمال لا يكون في القول والتَّصديق بالقلب، وإنما الاستثناء في الأعمال الموجبة لحقيقة الإيمان»<sup>(١)</sup>.

وقد كان أئمَّة السَّلف يكرهون سؤالَ الرجل لغيره: أمؤ منٌ أنت؟ ويكرهون الجوابَ؛ لأنَّ هذه بدعةٌ أحدَثها المرجئةُ؛ ليحتجُّوا بها لقولهم، فإنَّ الرجلَ يعلم في نفسه أنه ليس بكافرٍ، بل يجد قلبه مصدقًا بما جاء به الرسولُ؛

(١) «الشريعة» للآجري (ص: ١٣٦).

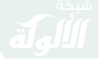

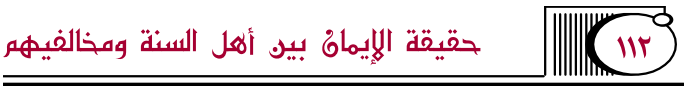

فيقول: أنا مؤمنٌ ؛ فشت أنَّ الإيمان هو التَّصِدِيقِ ؛ لأنك تجزم بأنك مؤمن، ولا تجزم بأنك فعلت كل ما أمرت به؛ فلما علم السَّلف مقصدهم صاروا يكرهون الجوابَ، أو يفصِّلون في الجوابَ (``).

قال إبراهيم النخعيُّ: «سؤال الرجل الرجل أمؤمنٌ أنت؟ بدعةٌ»(٢).

وعن أحمد بن حنبل قال: سمعت سفيان بن عينة يقول : «إذا سئل: مؤمن أنت إن شاء الله؟ لم يجبه، وسؤالك إياي بدعةٌ، ولا أشكَّ في إيماني . قال : إن شاء الله ليس يكره، ولا يداخل الشلَُّ»<sup>(٣)</sup>.

وعن أحمد بن حنبل قيل له : إذا سألنى الرجل أمؤمنٌ

(١) «الإيمان» لابن تيمية (ص: ٤٢٩). (٢) «السنة» لعبد الله بن أحمد (رقم: ٤٧٣). (٣) «السنة» للخلال (رقم: ١٠٧٠).

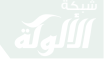

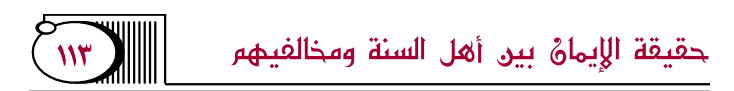

أنت؟ قال: «سؤاله إياك بدعة، لا يشك في إيمانك، أو قال: لا نشك في إيماننا»<sup>(١)</sup>.

وقال الأوزاعيُّ في الرجل يسأَل أمؤمنٌ أنت حقًّا؟ قال: «إنَّ المسألة عمَّا يسأَّل من ذلك بدعةٌ، والشهادة عليه تعمُّقٌ لم نكلفه في ديننا، ولم يشْرَعْه نبيُّنَا ﷺ، ليس لمن سأل عن ذلك فيه إمامٌ إلا مثله»<sup>(٢)</sup>.

(١) «السنة» للخلال (رقم: ١٠٦٨). (٢) «شرح أصول اعتقاد وأهل السنة والجماعة» للالكائي (رقم:  $(1V4V$ وامتحان أهل الإيمان بأى مسألة دينية بدعة محدثة، ليس لها أصل في الشرع، وإنما يشرع لولي الأمر امتحان المبتدع الداعى لبدعته إذا اشتهرت عنه البدعة؛ ليتحقق من مذهبه ويكف شره عن المسلمين.

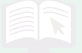

حقيقة الإيماءُ بين أهل السنة ومخالفيهم

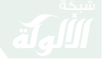

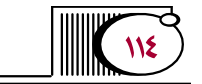

القولُ الثَّالث: من يجوِّز الاستثناءَ وتركَه باعتبارين: ١– فإن أراد المستثنى الشكّ في أصل إيمانِه الذي يفارق به الكفَّارَ حَرُمَ عليه الاستثناء، ومنع منه، وهذا مما لا خلافَ فيه بين الأئمَّة.

٢– وإن أراد به أنه لم يقم بجميع ما وجبَ عليه من الأعمال، أو أرادَ به عدم علمه بالعاقبة، أو أراد به خوفًا من تزكية نفسه؛ فالاستثناء حبنئذٍ جائزٌ .

وهذا القول دلَّ عليه الكتاب، والسنة، وأقوال سلف الأمة .

قال الوليد: «سمعت الأوزاعي ومالك بن أنس وسعيد ابن عبد العزيز لا ينكرون أن يقولوا: أنا مؤمنٌ، ويأذنون في الاستثناء أن يقولَ: أنا مؤمن إن شاء الله»<sup>(١)</sup>.

(١) «الإبانة عن شريعة الفرقة الناجية» (رقم: ١١٩٢).

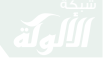

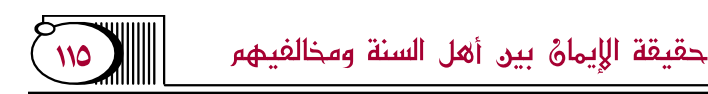

وقال الأوزاعي: «من قال: أنا مؤمنٌ فحسنٌ، ومن قال: أنا مؤمنٌ إن شاء الله فحسنٌ»<sup>(١)</sup>.

وقال أبو بكر الأثرم: «سمعت أبا عبد الله أحمد بن حنبل سئل عن الاستثناء في الإيمان ما تقول فيه؟ قال: أما أنا فلا أعسُه»<sup>(٢)</sup>.

وقال عبد الله بن حنبل: «سألتُ أبي عن رجل يقول: الإيمانُ قول وعمل، يزيد وينقص، ولكن لا يستثنى أمرجيٌّ؟ قال: أرجو أن لا يكونَ مرجئًا» (٣).

وقال سفيان الثوريُّ: «نحن مؤمنون، والناس عندنا مؤمنون وهؤلاء، القوم يريدون منا أن نشهدَ أنَّا عند الله مؤمنون،

> (١) «الإيمان» لأبي عبيد (ح: ١٦). (٢) «الشريعة» للآجري (ص: ١٣٧). (٣) «السنة» لعبد الله بن أحمد (رقم: ٤١٨).

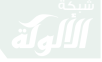

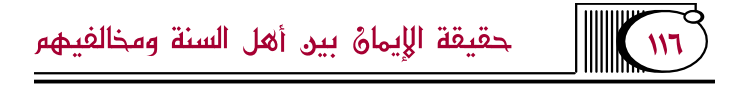

ولم يكن هذا فِعَالٌ من مضي"<sup>(١)</sup>.

وقد اختار هذا القول جماعةْ من المحققين منهم الآجريُّ ، وقال القاسم بن سلام: «ولهذا كان يأخذ سفيانٌ ومن وافقه الاستثناء فيه، وإنما كراهتهم عندنا أن يبتوا الشَّهادةَ بالإيمان؛ مخافةَ ما أعلمتُكم في الباب الأوَّل من التزكية والاستكمال عند اللهِ، وأما على أحكام الدُّنيا فإنهم يسمَّون أهلَ الملة جميعًا مؤمنين؛ لأنَّ ولايتهم وذبائحَهم وشهاداتهم ومناكحتهم وجميعَ سننهم إنما هي على الإيمان؛ ولهذا كان الأوزاعيُّ يرى الاستثناء وتركَه جميعًا واسعين<sup>0(٢)</sup>.

وقال أيضا: «وكذلك نرى مذهبَ الفقهاء الذين كانوا يتسمَّون بهذا الاسم بلا استثناءٍ، فيقولون: نحن مؤمنون،

> (١) «شرح السنة» للبغوي (١/ ٤٢). (٢) «الإيمان» لأبي عبيد (ص: ٢١).

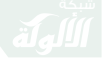

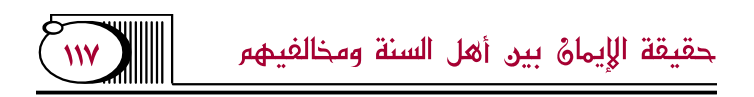

فمنهم: عبد الرحمن السلميُّ، وإبراهيم التيميُّ، وعون بن عبد الله، ومن بعدهم مثل: عمر بن ذر، والصلت بن بهرام، ومسعر بن كدام، ومن نحا نحوهم، إنما هو عندنا منهم على الدَّخولِ في الإيمان لا على الاستكمالِ؛ ألا ترى أنَّ الفرقَ بينهم وبين إبراهيم وبين ابن سيرين وطاووس إنما كان أنَّ هؤلاء كانوا به أصلًا وكان الآخرون يتسمَّون به، فأما على مذهب من قال: كإيمان الملائكةِ والنَّبيِّينِ؛ فمعَاذَ اللهِ، ليس هذا طريقَ العلماء، وقد جاءت كراهيتُه مفسرة عن عدَّةٍ منهم»<sup>(١)</sup> .

وقال البغوي: «ولو قال: أنا مؤمنٌ من غير استثناءِ يجوزُ، لأنه مؤمٌّ باللهِ، وملائكته، وكتبه، ورسله، مقرٌّ بها من غېر شگَ<sup>ی(۲)</sup> .

> (١) «الإيمان» لأبي عبيد (ص: ٢٢). (٢) «شرح السنة» للبغوي (١/ ٤١).

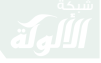

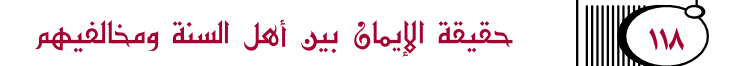

وقال ابن تيميَّة: «ومنهم من يجوِّزه أو يستحبُّه، وهذا أعدلُ الأقوال، فإنَّ الاستثناء له وجهٌ صحيحٌ، فمن قال : أنا مؤمنٌ إن شاء الله، وهو يعتقدُ أنَّ الإيمان فعل جميع الو اجبات، ويخاف أن لا يكونَ قائمًا بها؛ فقد أحسنَ؛ ولهذا كان الصحابةُ يخافون النِّفاقَ على أنفسهم.

قال ابنُ أبي مليكةَ: «أدركتُ ثَلاثينَ من أصحاب محمَّدٍ ﷺ كلهم يخافُ النِّفاقَ على نفسِه»، ومن اعتقدَ أنَّ المؤمن المطلقَ هو الذي يستحقُّ الجنَّة فاستثنى ؛ خوفًا من سوء الخاتمةِ فقد أصاب، وهذا معنى ما يروي عن ابن مسعودٍ أنه قيل له عن رجل: أنت مؤمنٌ؟ فقال: نعم، فقيل له: أنت من أهل الجنَّة؟ فقال: أرجو . فقال: «هلا وكَّلَ الأولى كما وكَّلَ الثَّانِية».

ومن استثْنَى خوفًا من تزكيةِ نفسه، أو مدحها، أو تعليق الأمور بمشيئة الله فقد أحسنَ، ومن جزمَ بما يعلمه أيضًا

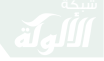

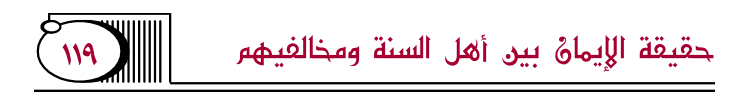

في نفسِه من التَّصديق فهو مصِيبٌ»'``. والحمدُ لله الذي بنعمتِه تتمُّ الصالحاتِ، وصلَّى الله وسلَّم على نبيِّنَا محمَّدٍ، وعلى آلِه وصَحبه أُجمعينَ.

樂樂樂

(١) «مجموع الفتاوى» (٧/ ٦٨١).

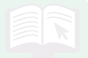

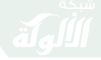

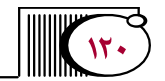

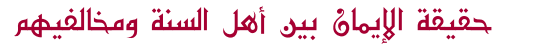

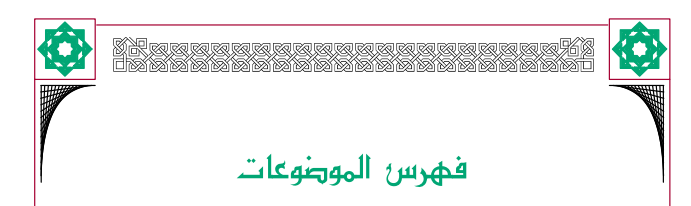

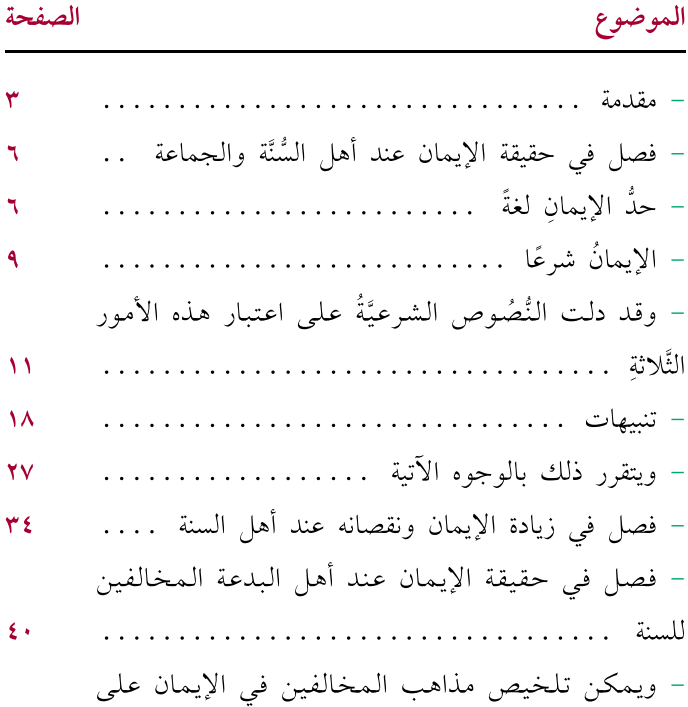

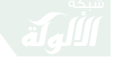

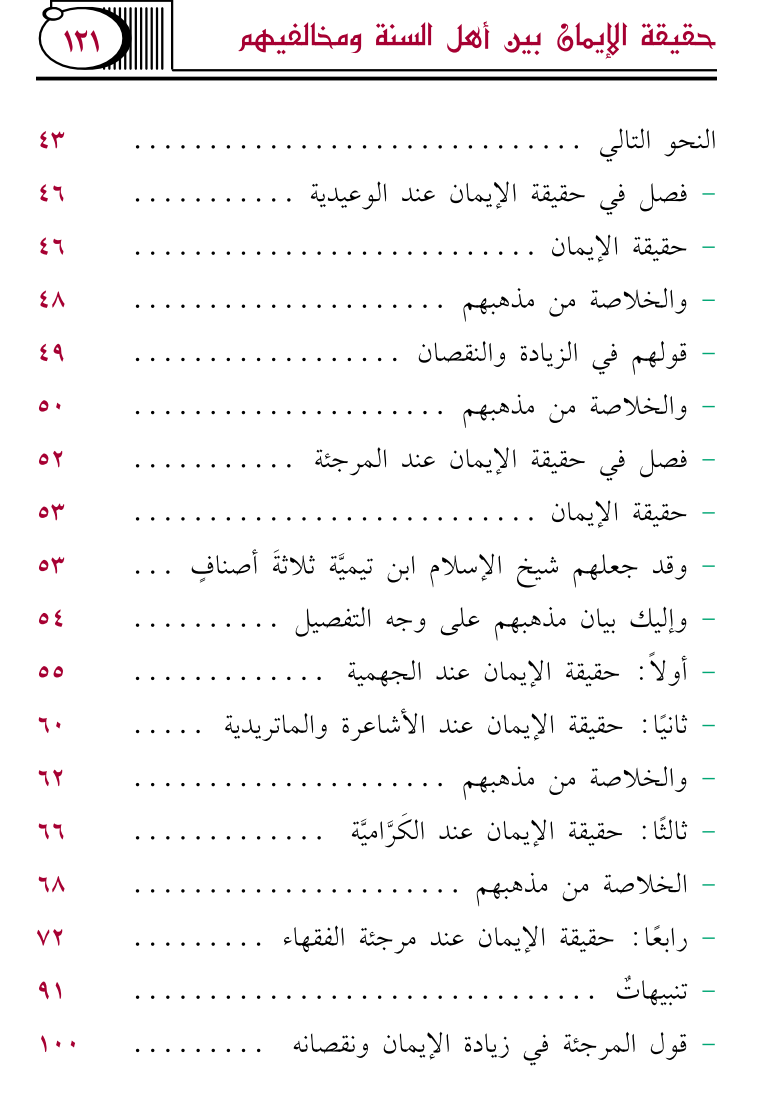

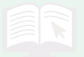

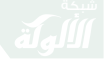

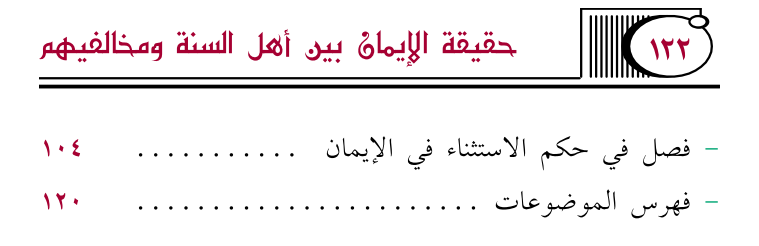

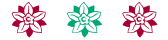

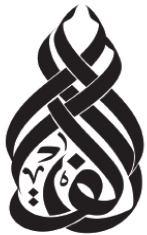

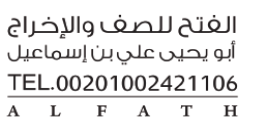

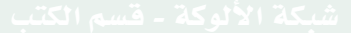